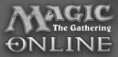

# Getting buzzed on Buzzwords

moloch @littlejoetables

#### **MANDATORY** @iammandatory

#### *I am Mandatory*

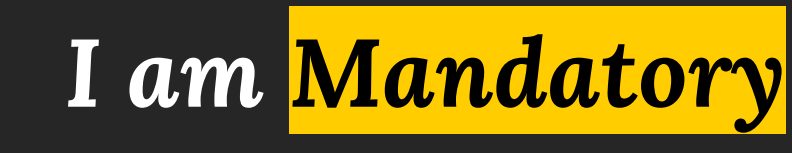

**About**

Security engineer, XSS Hunter, DNS, and more!

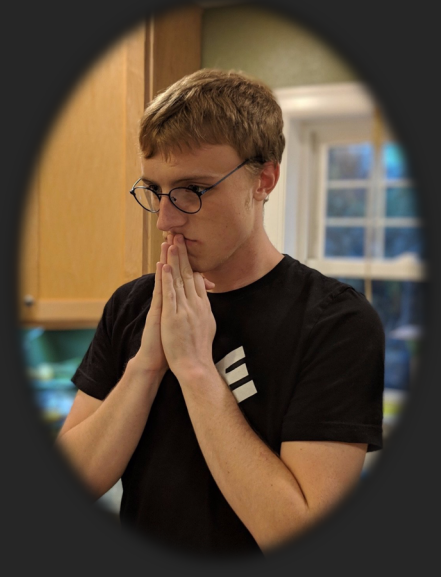

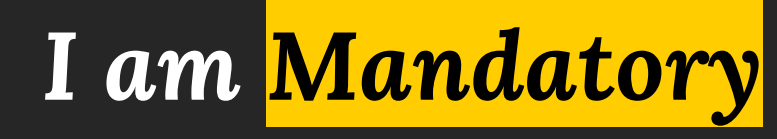

**About** Security engineer, XSS Hunter, DNS, and more!

**Industry Certifications** High School Diploma

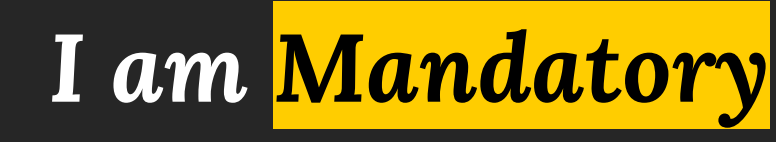

**About**

Security engineer, XSS Hunter, DNS, and more!

**Industry Certifications** High School Diploma

**Blog Twitter** TheHackerBlog.com @iammandatory

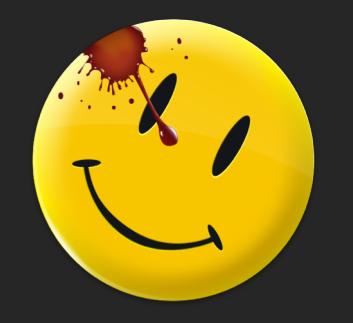

#### *I am Moloch*

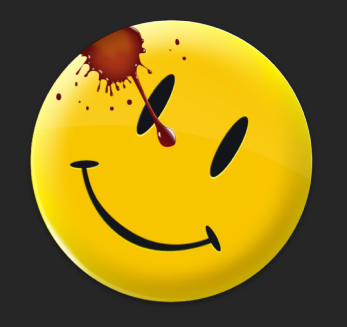

*I am Moloch*

**About** I like computers.

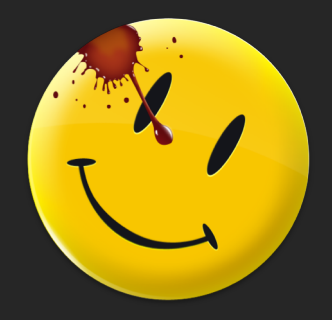

*I am Moloch*

**About** I like computers.

**Industry Certifications** High School Diploma

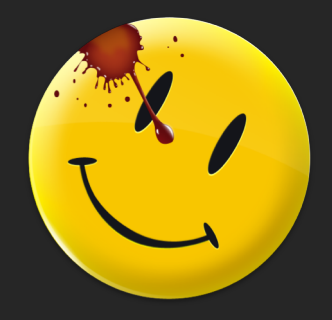

*I am Moloch*

**About** I like computers.

**Industry Certifications** High School Diploma

**Occupation**<br>Senior Associate, Bishop Fox **@littlejoetables** Senior Associate, Bishop Fox

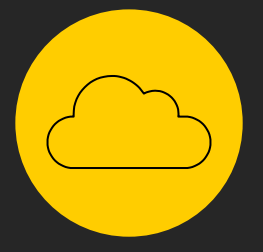

## **The Cloud**

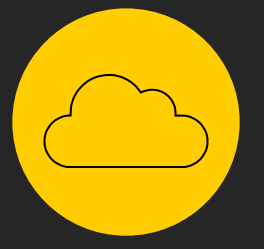

# **The Deep Cloud?**

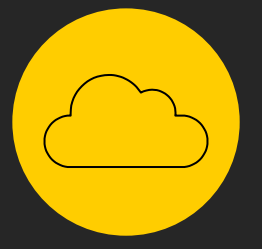

## **Distributed Cloud!**

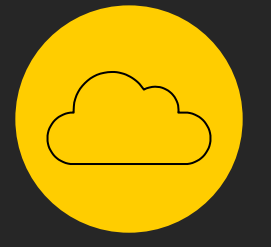

## **THE DARK CLOUD**

#### Raise your hand if you're an AWS employee…

#### Raise your hand if you're a reverse engineer…

#### AWS Services

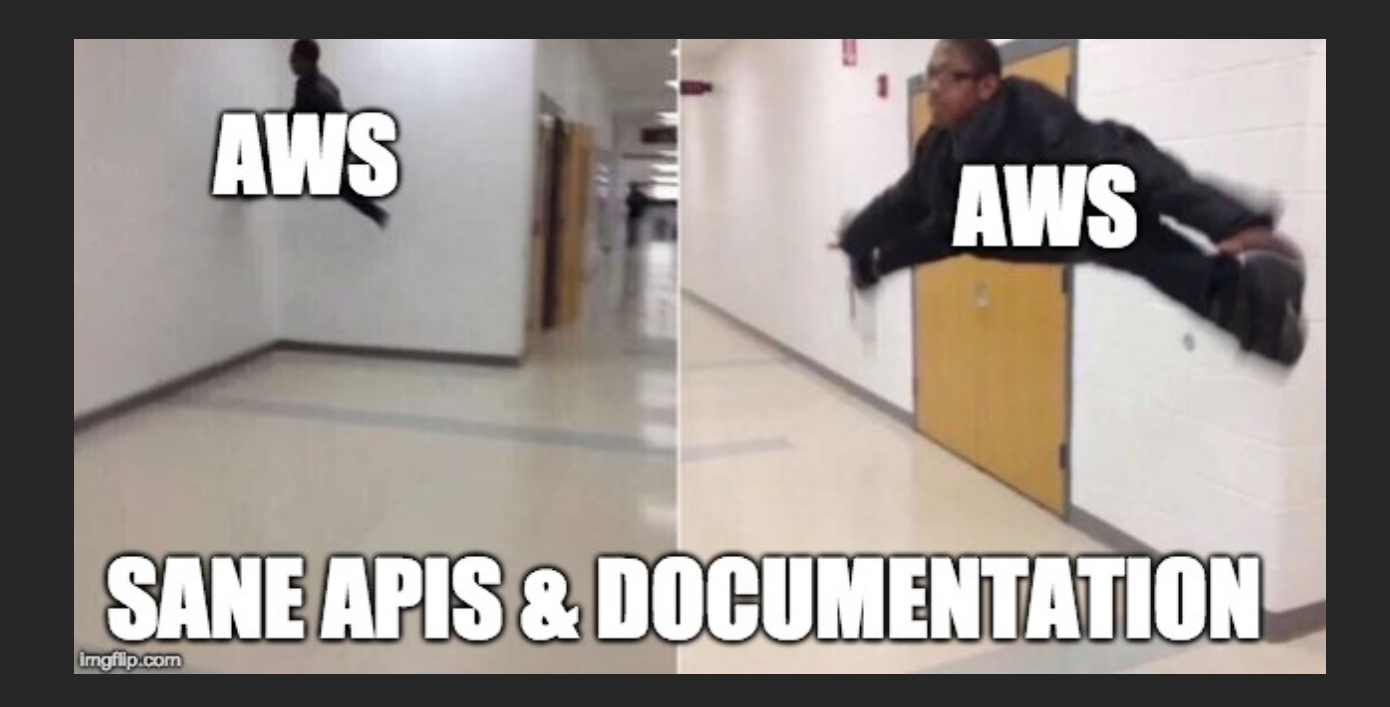

• Buy some eScooters off of Amazon …

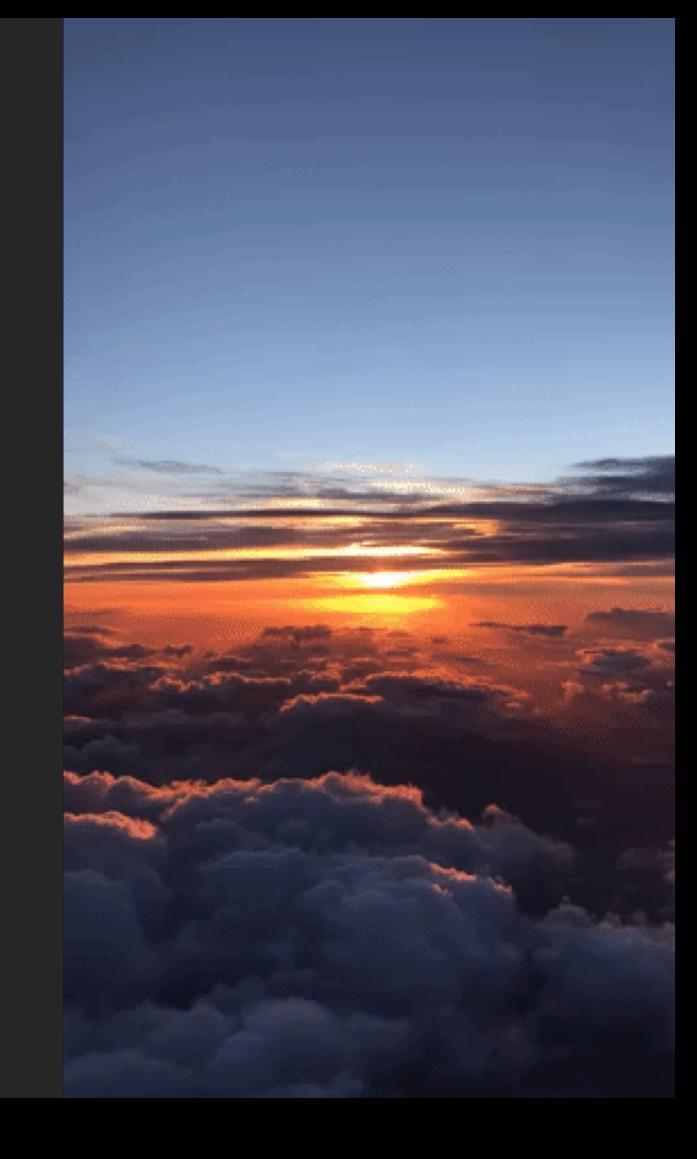

• "Burp Intruder" at ∞ QPS

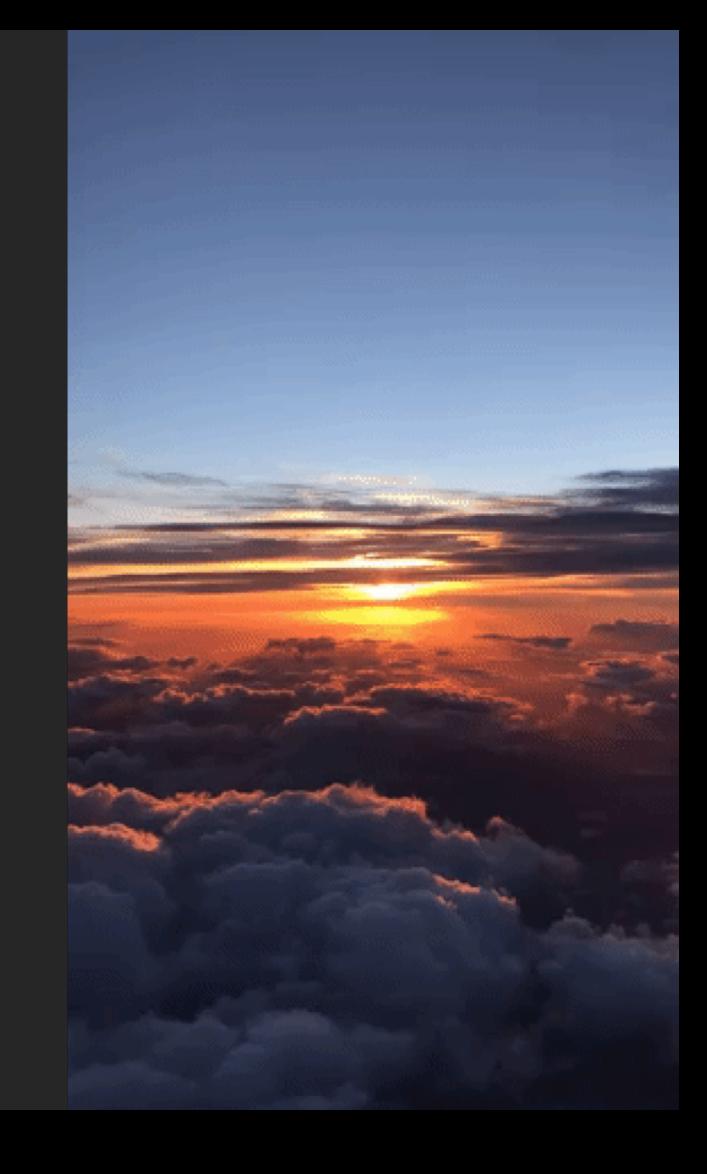

- "Burp Intruder" at ∞ QPS
- Cloud Rainbow Tables

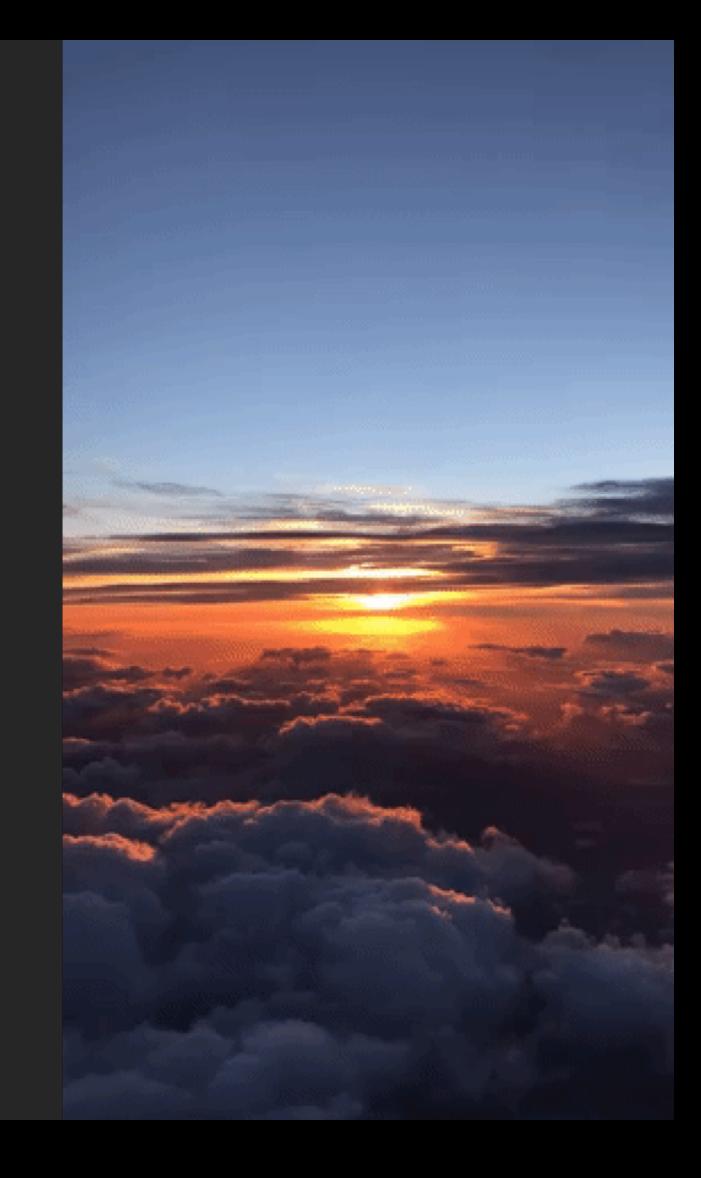

- "Burp Intruder" at ∞ QPS
- Cloud Rainbow Tables
- Cost effective GPU clusters

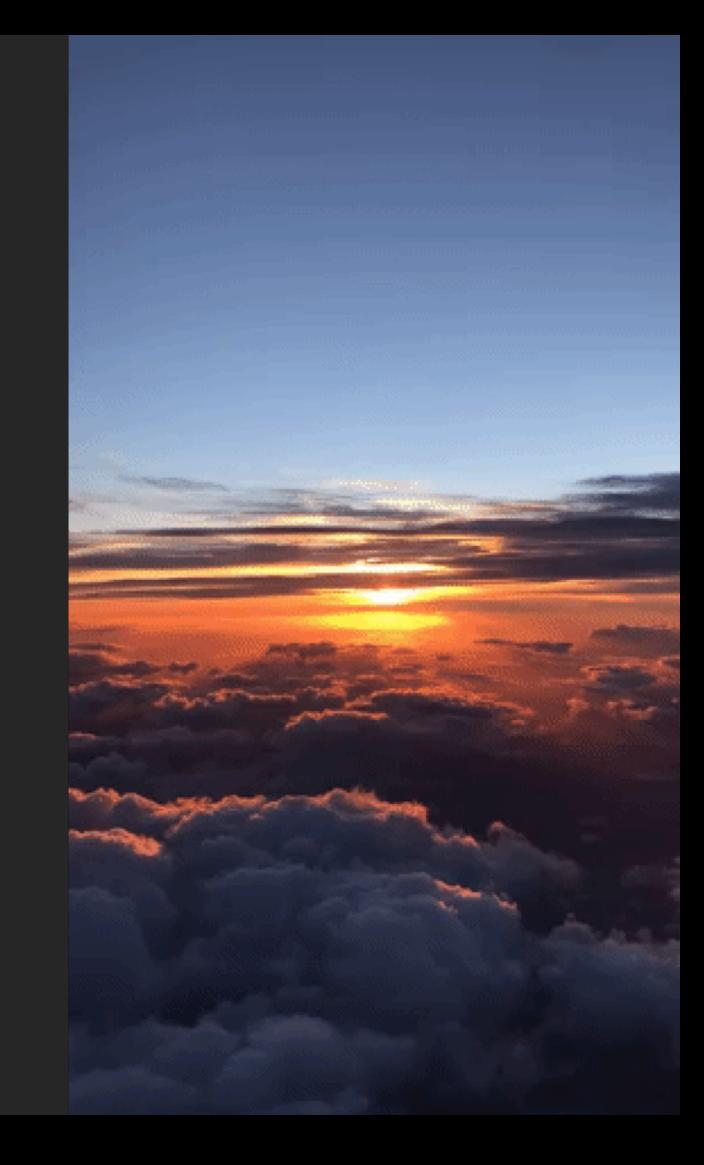

- "Burp Intruder" at ∞ QPS
- Cloud Rainbow Tables
- Cost effective GPU clusters
- …maybe more time permitting

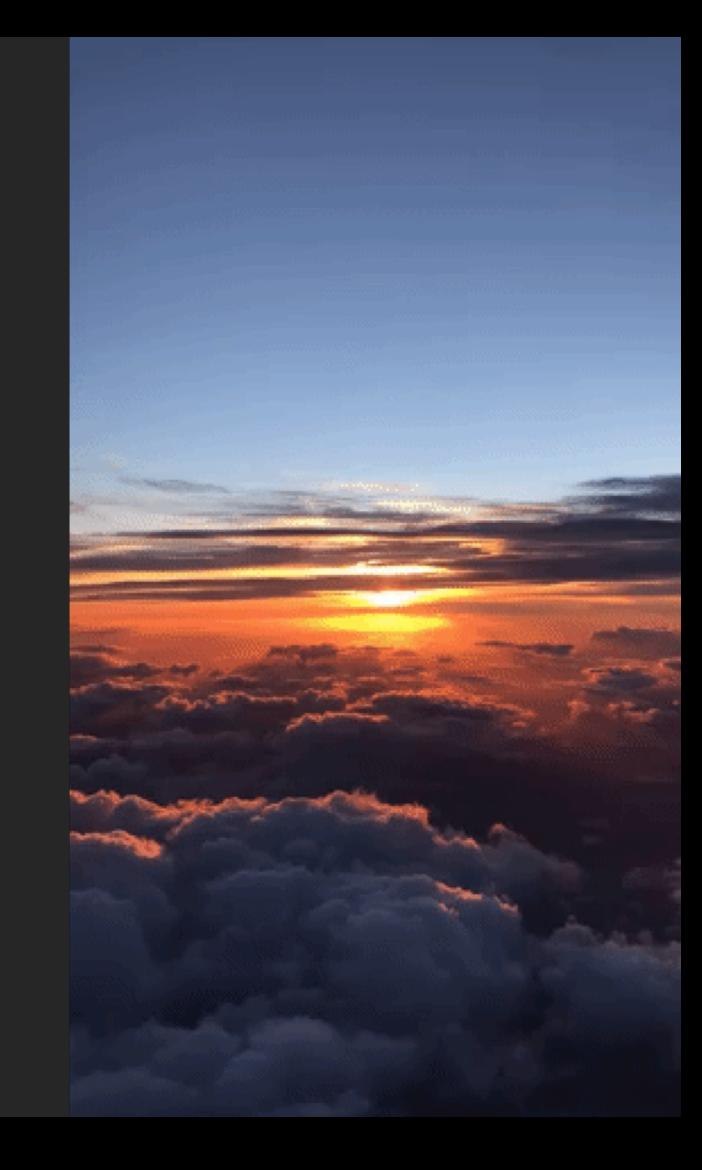

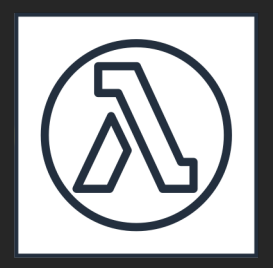

## "Burp Intruder" at **∞ QPS**

#### Burp Intruder

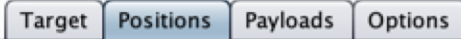

#### (?) Payload Positions

Configure the positions where payloads will be inserted into the base request. The attack type determines the way in which payloads are assigned to payload positions - see help for

Attack type: Sniper

```
GET /?id=§replaceme§ HTTP/1.1
```
Host: example.com User-Agent: Mozilla/5.0 (Macintosh; Intel Mac OS X 10.14; rv:64.0) Gecko/20100101 Firefox/64.0 Accept: text/html,application/xhtml+xml,application/xml;q=0.9, $*/*; q=0.8$ Accept-Language: en-GB,en;q=0.5 Accept-Encoding: gzip, deflate Connection: close Upgrade-Insecure-Requests: 1 If-Modified-Since: Fri, 09 Aug 2013 23:54:35 GMT If-None-Match: "1541025663+gzip" Cache-Control: max-age=0

#### Burp Intruder

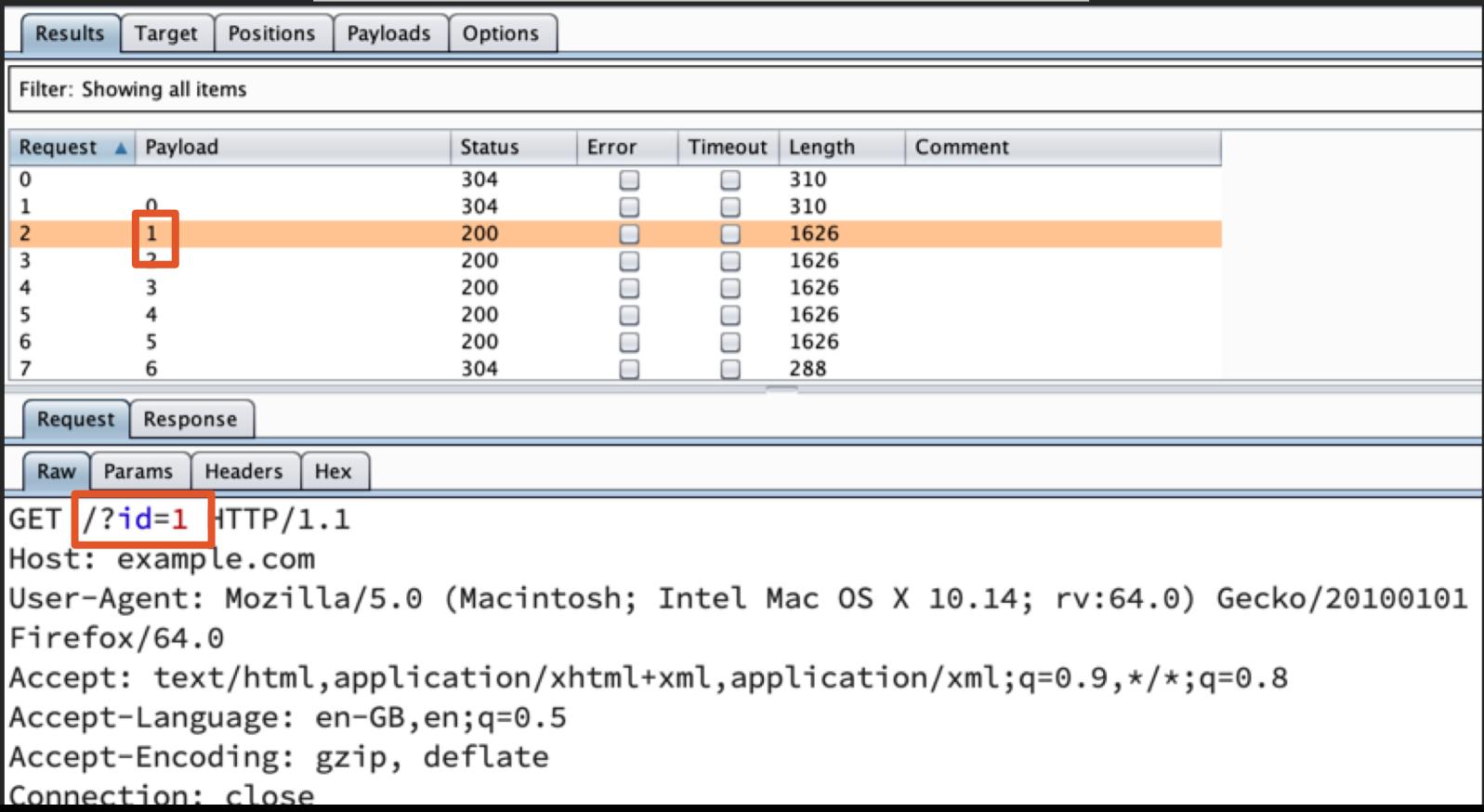

## Burp Limits

- Your laptop Internet speed
- Threaded model
- Single app, single computer

#### It's not web scale!

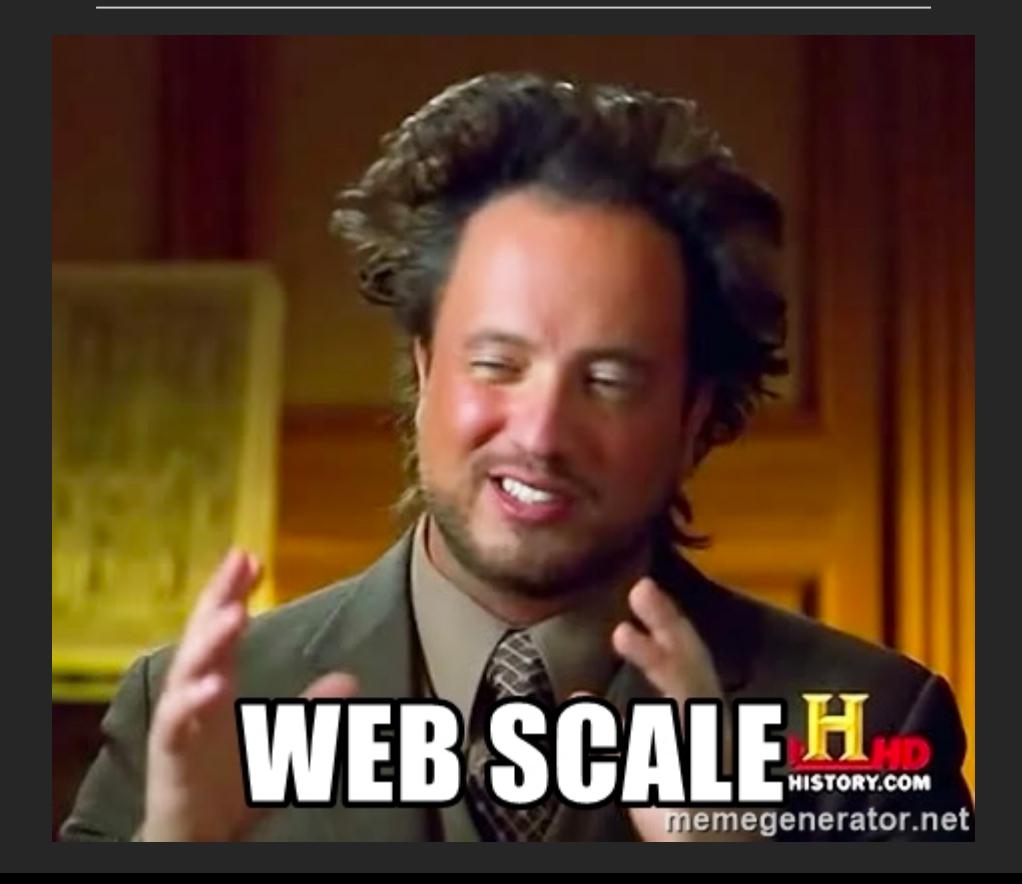

#### Serverless "Burp Intruder"

- Do the same thing but with Lambdas
- Scale up to ∞ QPS
- Store all the results in S3

#### Lambda Functions

- Lambdas are self-contained code packages
- No "server" hence "serverless"
- Billed \$0.20 per 1 million requests and ~\$0.17 per 10K GB seconds
- "Event based" executions

## Chicken & Egg

- Invoking a Lambda is 1 API call
- $\bullet$   $\overline{10}$  API calls = 10 runs
- How we do quickly ramp up?

#### Serverless "Burp Intruder"

- Self-invocating Lambda
- Take work
- Split work
- Call self with both halves

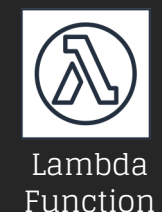

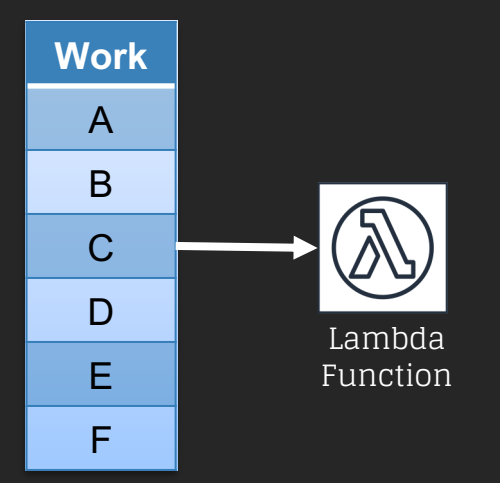

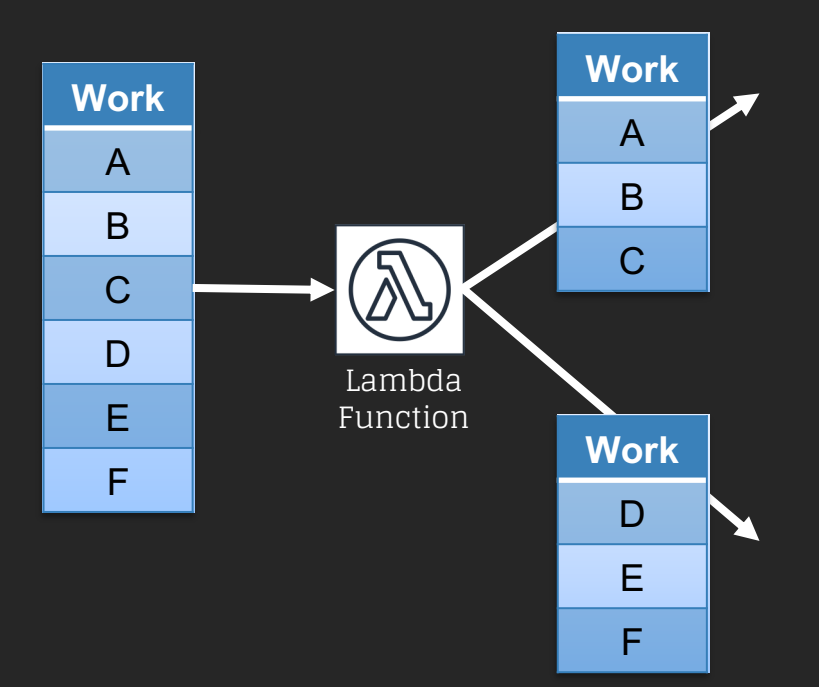

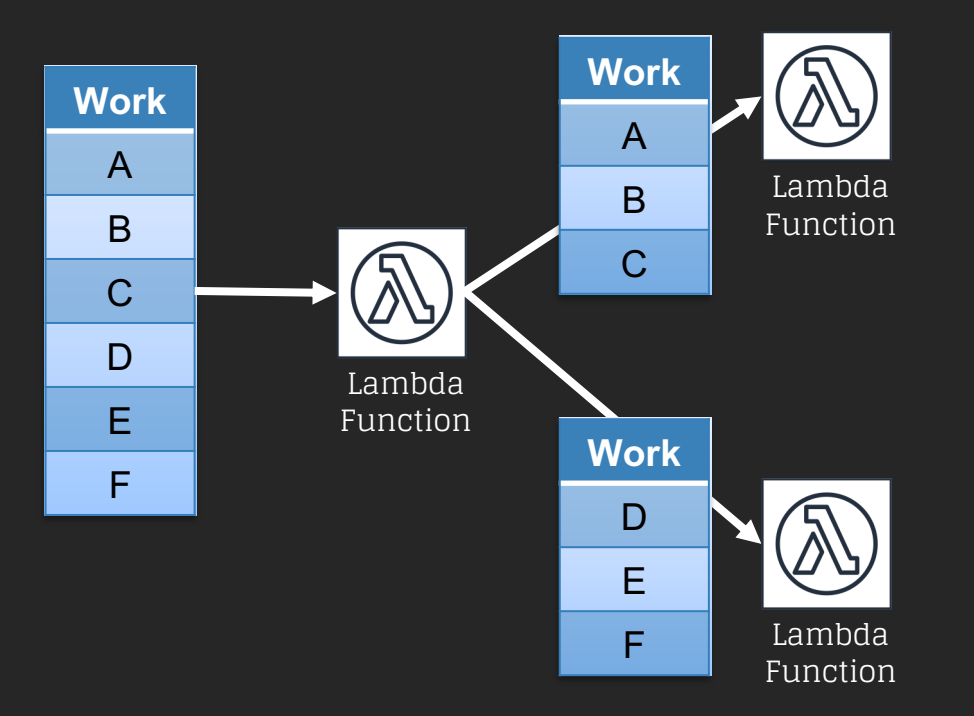
#### Rama Lambda Ding Dong

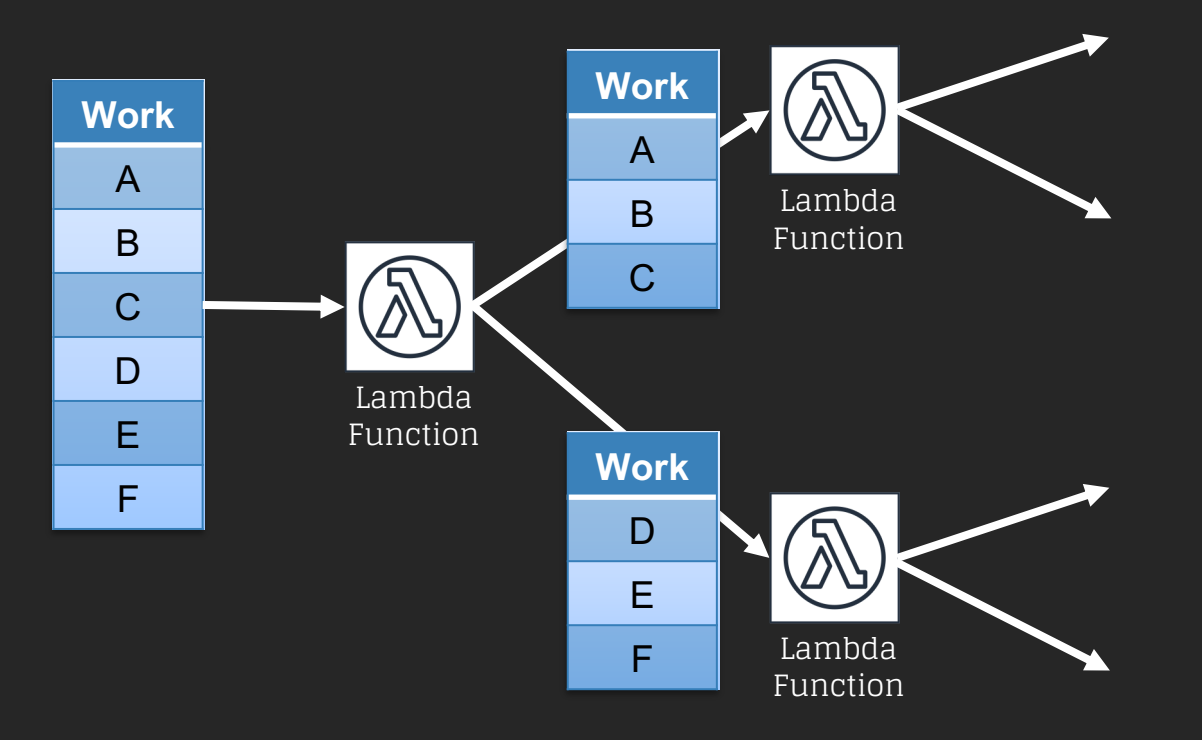

#### Rama Lambda Ding Dong

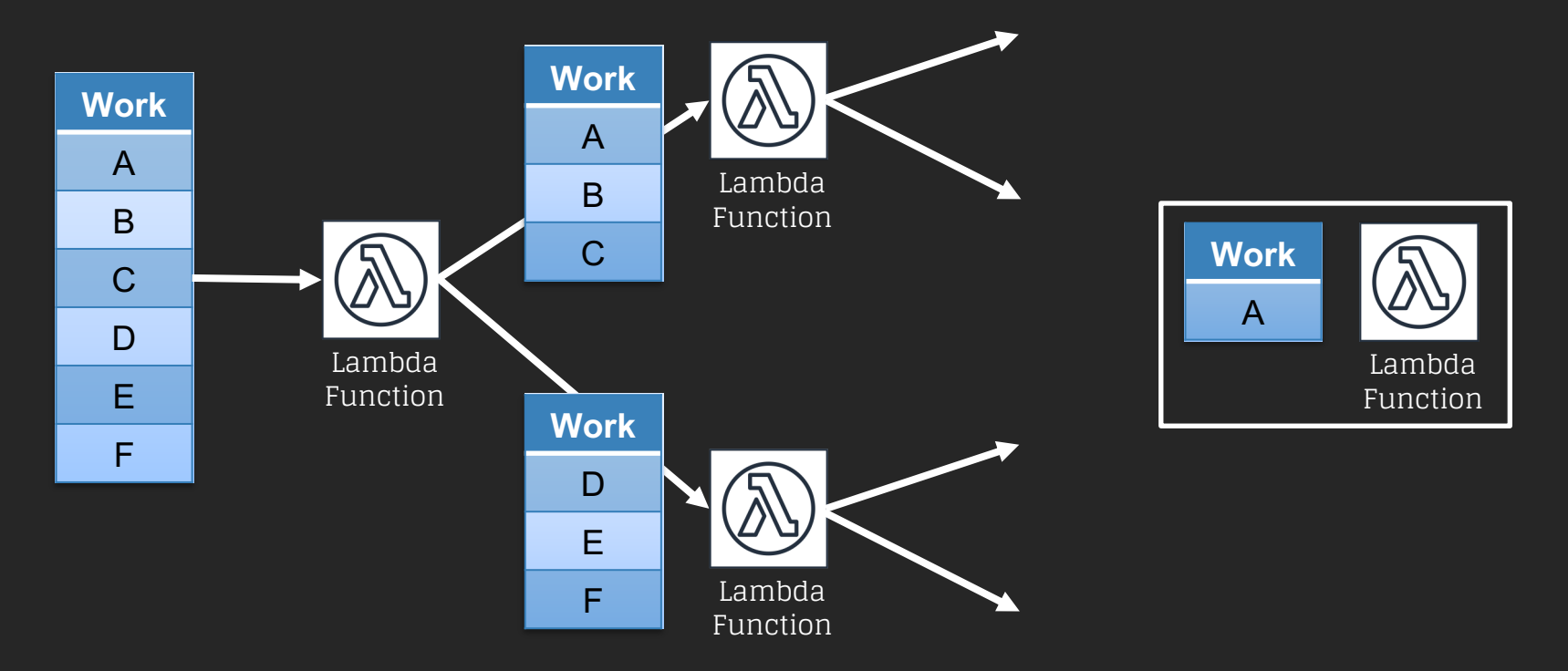

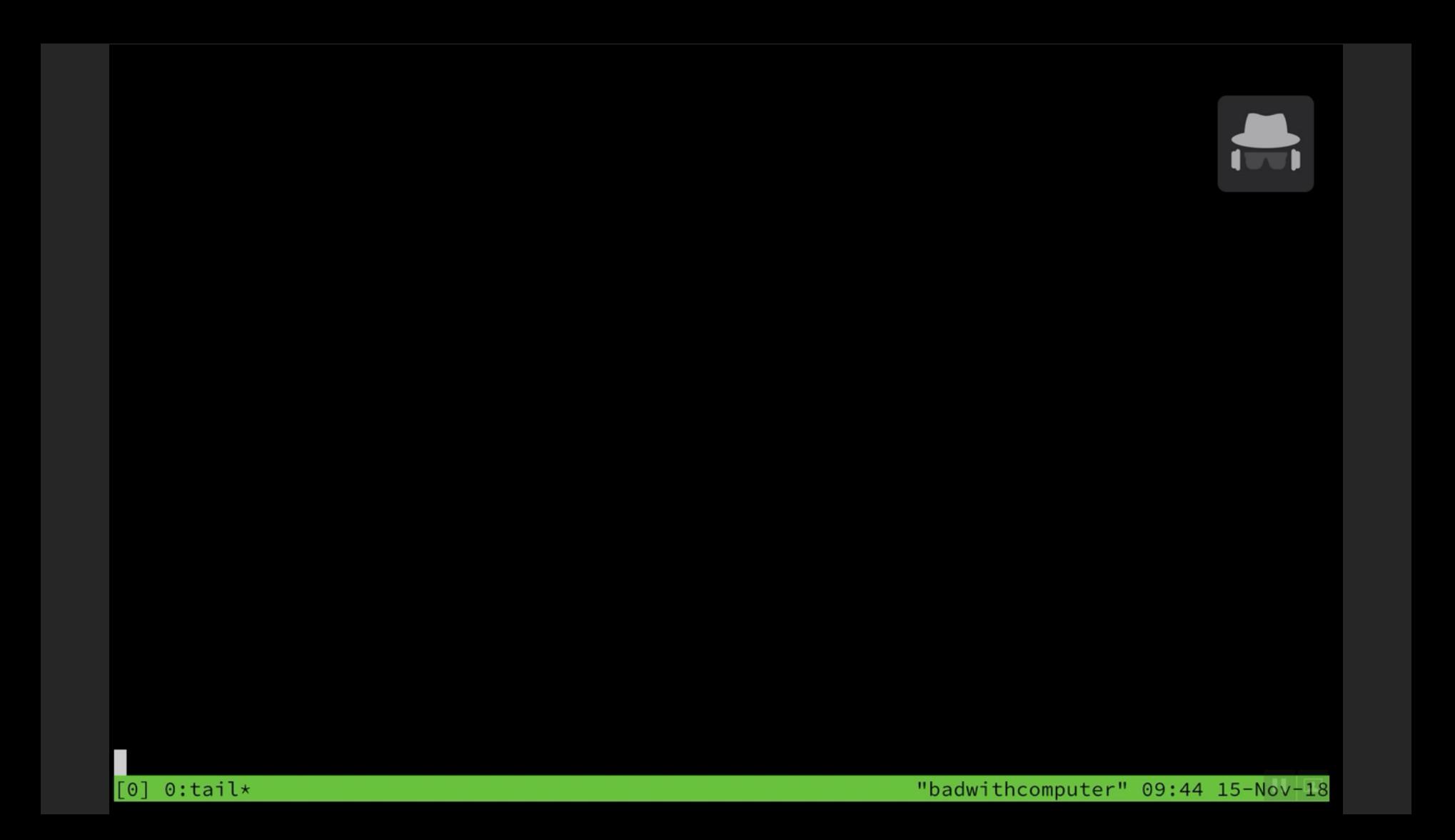

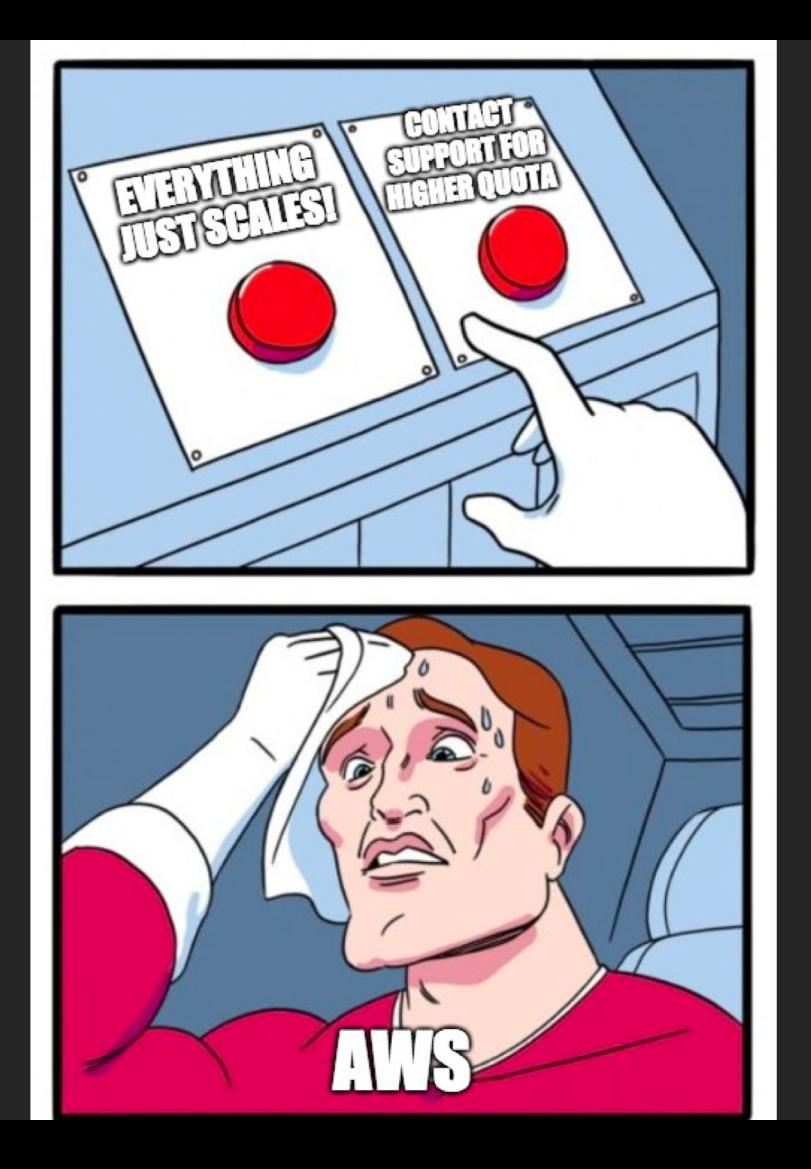

#### Do NOT DoS the server!

#### The Design

- Payloads decoupled from requester
- Stateless
- Scales up infinitely ( with \$ )

#### Available Now!

#### github.com/mandatoryprogrammer/ lambda-intruder

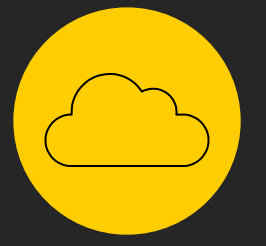

## **Rainbow Tables**

#### "P@ssw0rd"

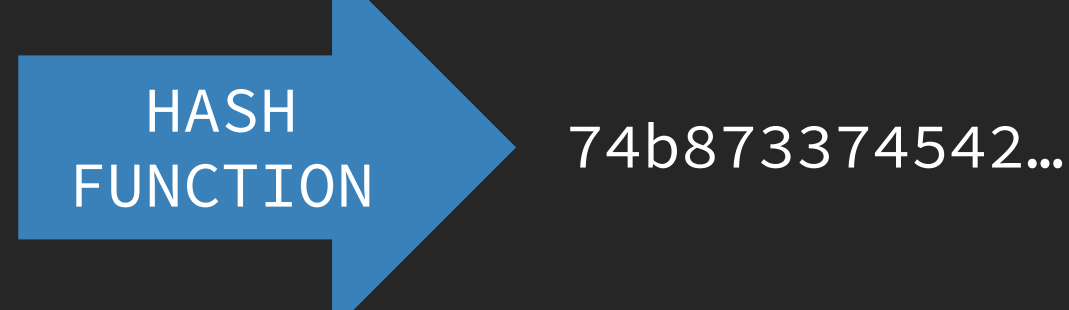

#### "Password"

#### **FUNCTION HSVH**

#### 74b873374542...

# **ENNC.** "Password"  $N_{\rm L}$ 4b873374542...

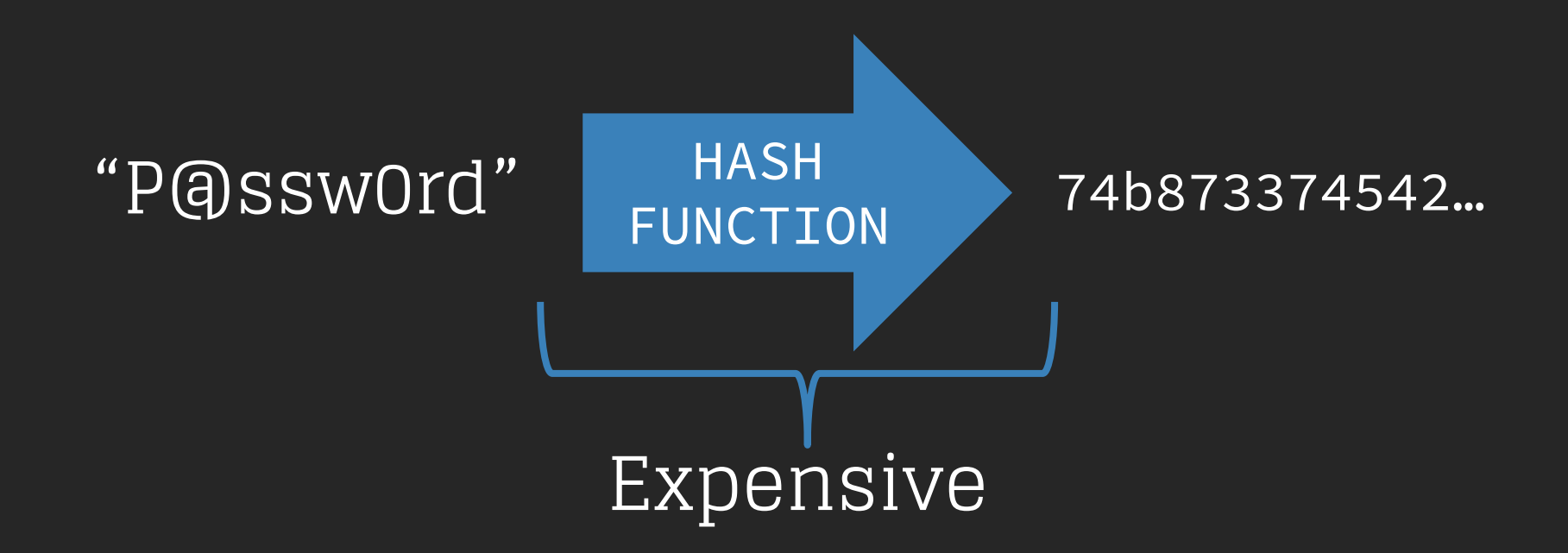

• Pre-computation attacks against password hashes

> 74b873374542 ... -> password<br>fbac02ff7509 ... -> Password fbac02ff7509… -> Password … 346829f0a01c… -> P@ssw0rd

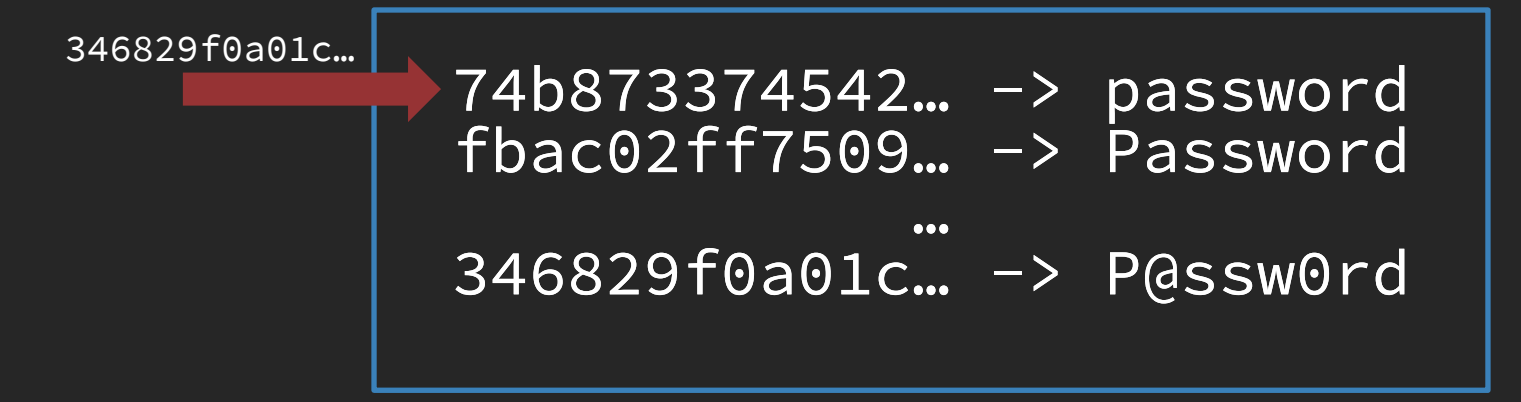

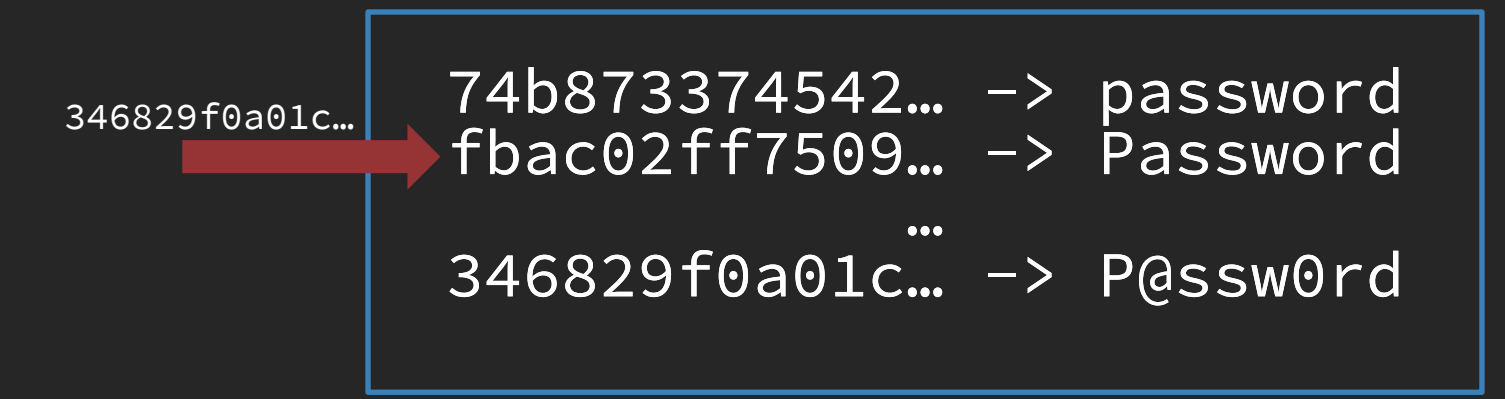

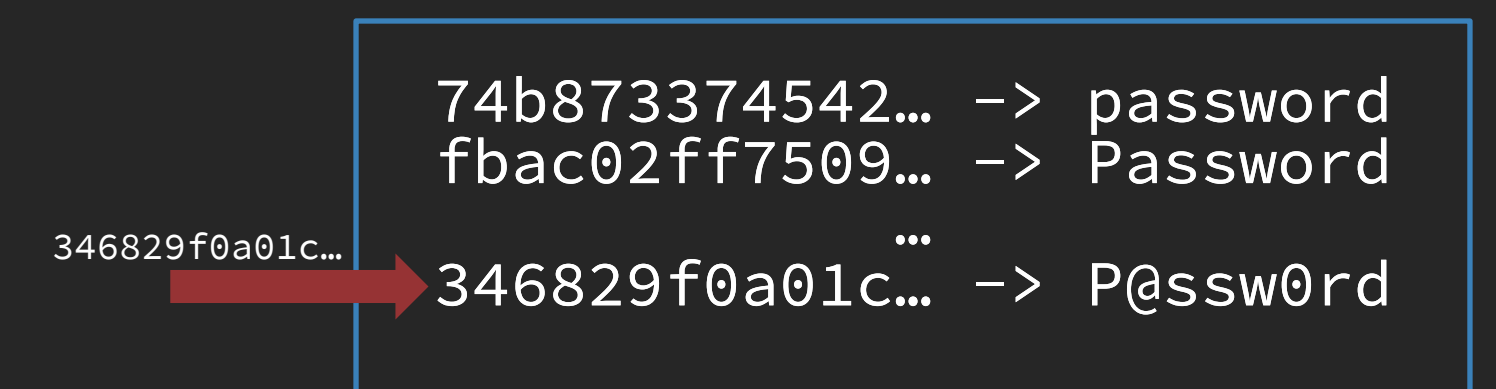

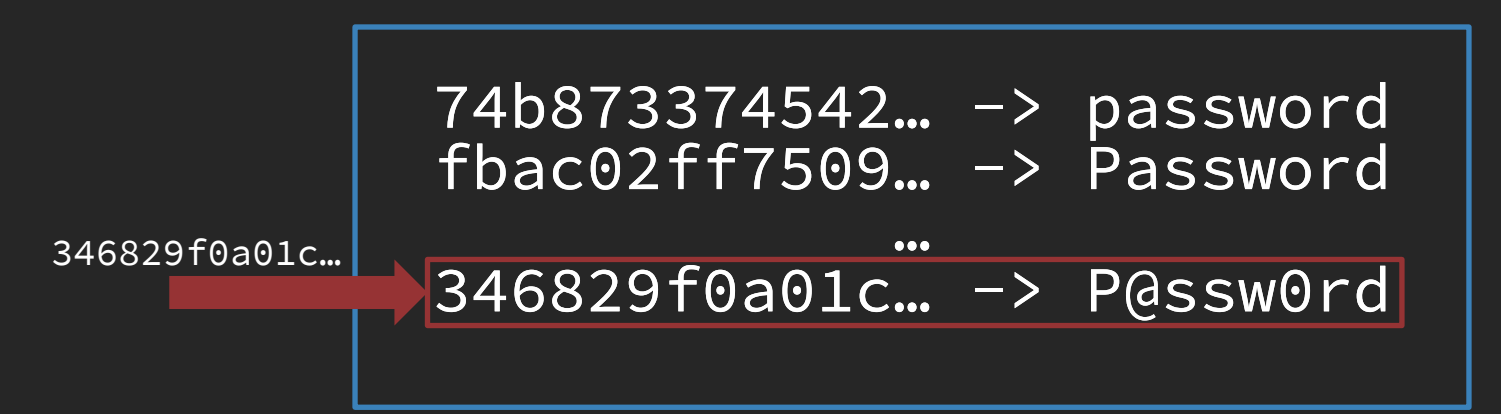

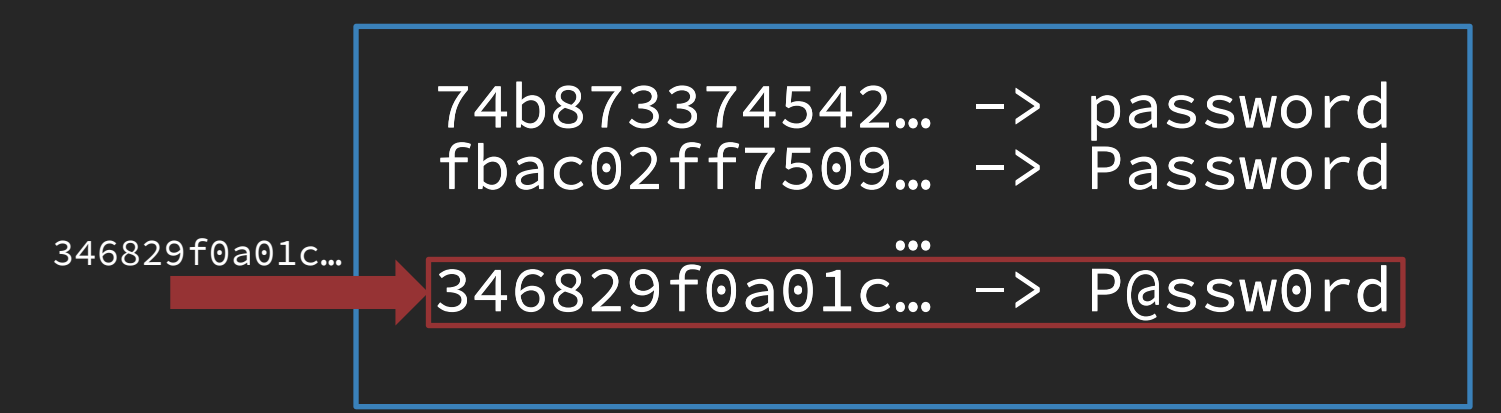

346829f0a01c…

16354d904b4b… -> password 346829f0a01c… -> P@ssw0rd 74b873374542… -> password 8eecf9616354… -> pAssword a3fc41333f50… -> paSsword fbac02ff7509… -> Password

346829f0a01c…

16354d904b4b… -> password 346829f0a01c… -> P@ssw0rd 74b873374542… -> password 8eecf9616354… -> pAssword a3fc41333f50… -> paSsword fbac02ff7509… -> Password

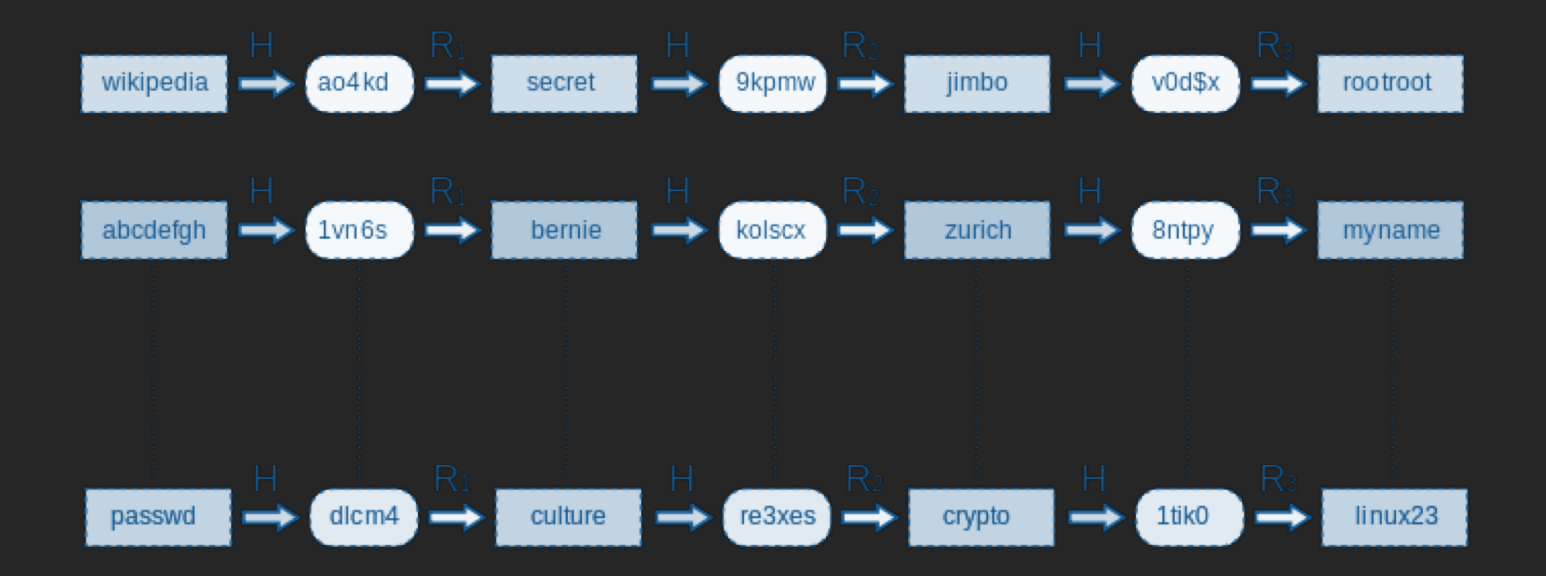

#### Team Logistics

- Large file sizes ( hundreds of GBs )
- Remote access ( servers )
- Server maintenance, hard drive failures, redundancy

#### Why not use a database?

# **Rainbow Tables ? Database Tables**

#### Why not use a database?

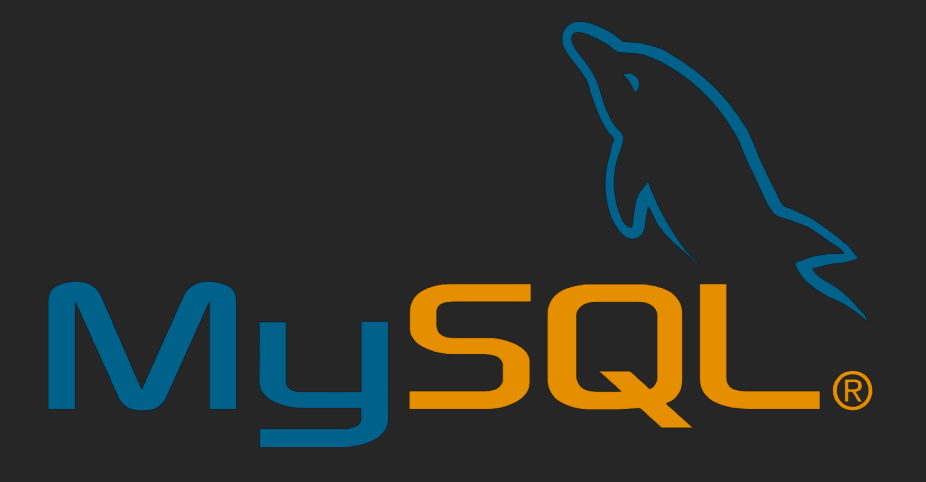

#### Why not use a database?

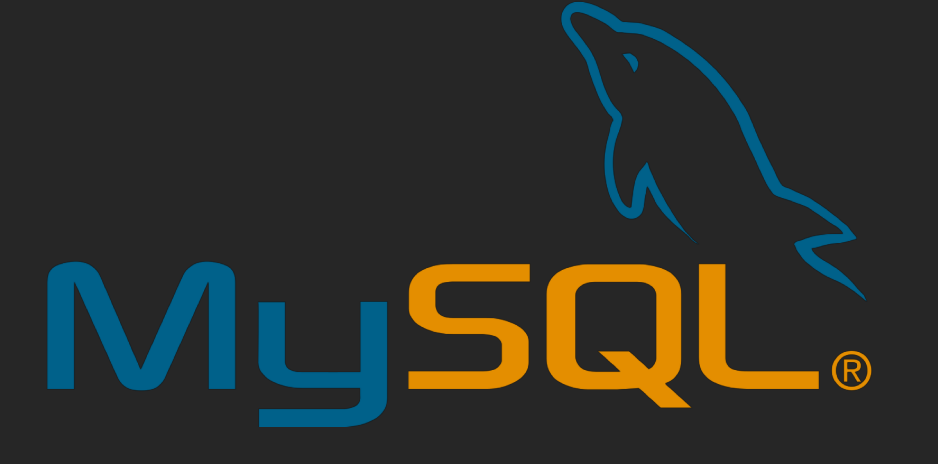

# mongoDB Snapchat for databases.

# Google Big Query

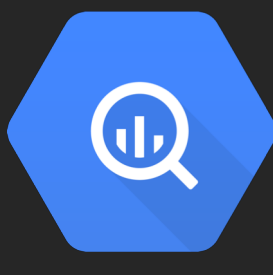

#### What is Big Query?

## What is Big Query?

BigQuery is Google's serverless, highly scalable, enterprise data warehouse designed to make all your data analysts productive at an unmatched price-performance.

#### What is Big Query?

#### It's a big database you can crap terabytes of JSON into and query it.

```
"preimage": "0000", 
"md4": "+f1Xv3XKVdu0kX2fFp/Luw==", 
"md5": "Sn0e1BRHTkAzrCnMuGU9mw==", 
"sha1": "Od+lUoMxjTGv5aP/Sg4yU+IEXkM=",
```
 $\ldots$ } \n

{

```
"preimage": "0000", 
"md4": "+f1Xv3XKVdu0kX2fFp/Luw==", 
"md5": "Sn0e1BRHTkAzrCnMuGU9mw==", 
"sha1": "Od+lUoMxjTGv5aP/Sg4yU+IEXkM=",
```
 $\ldots$ } \n

{

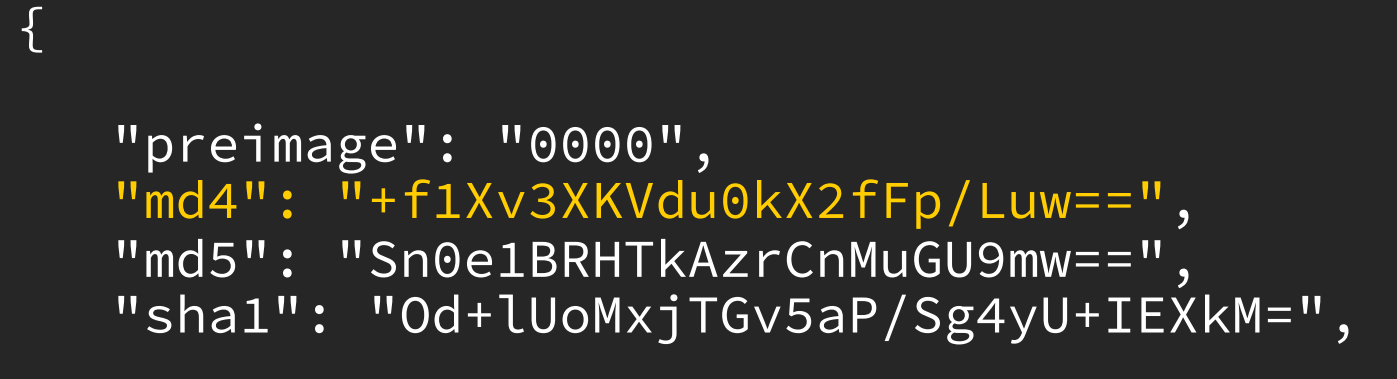

 $\ldots$ } \n

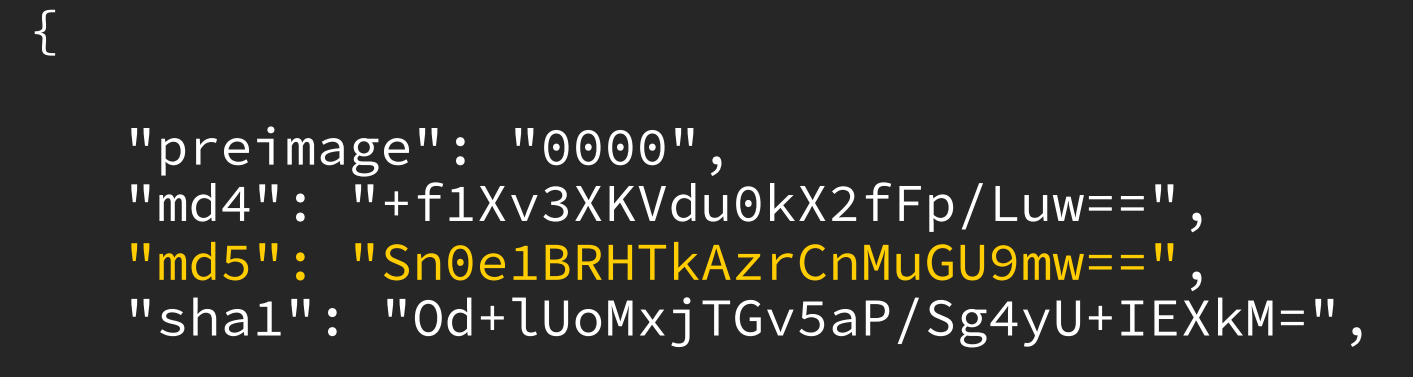

 $\ldots$ } \n
```
"preimage": "0000", 
"md4": "+f1Xv3XKVdu0kX2fFp/Luw==",
"md5": "Sn0e1BRHTkAzrCnMuGU9mw==", 
"sha1": "Od+lUoMxjTGv5aP/Sg4yU+IEXkM=",
```
 $\ldots$ } \n

{

#### *( Repeat a few hundred million times )*

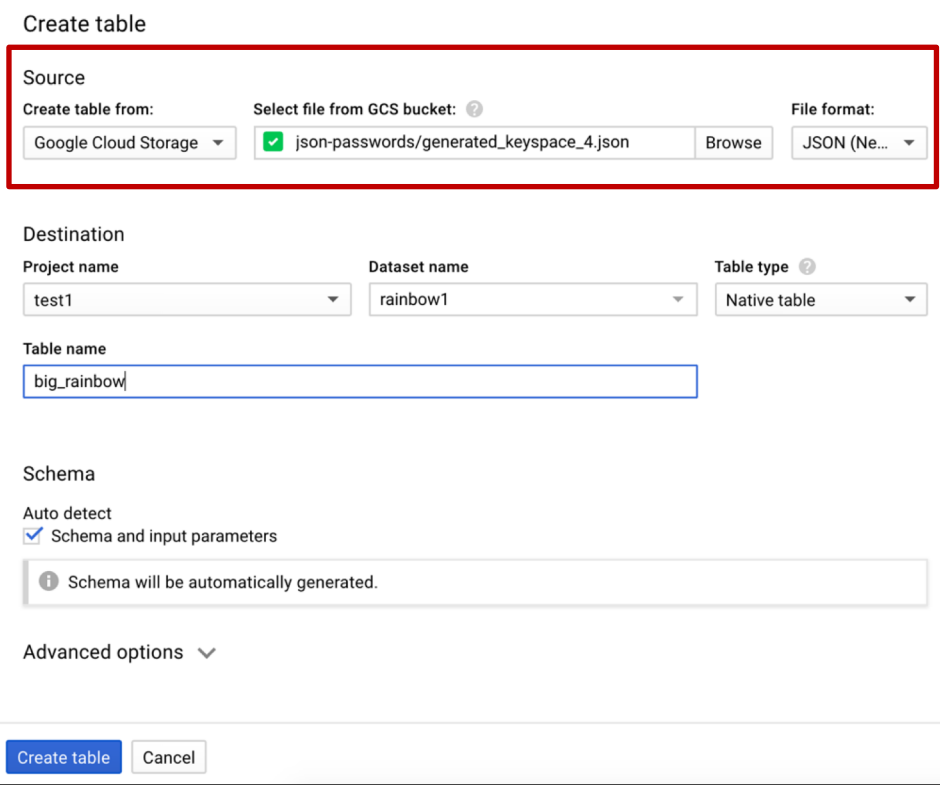

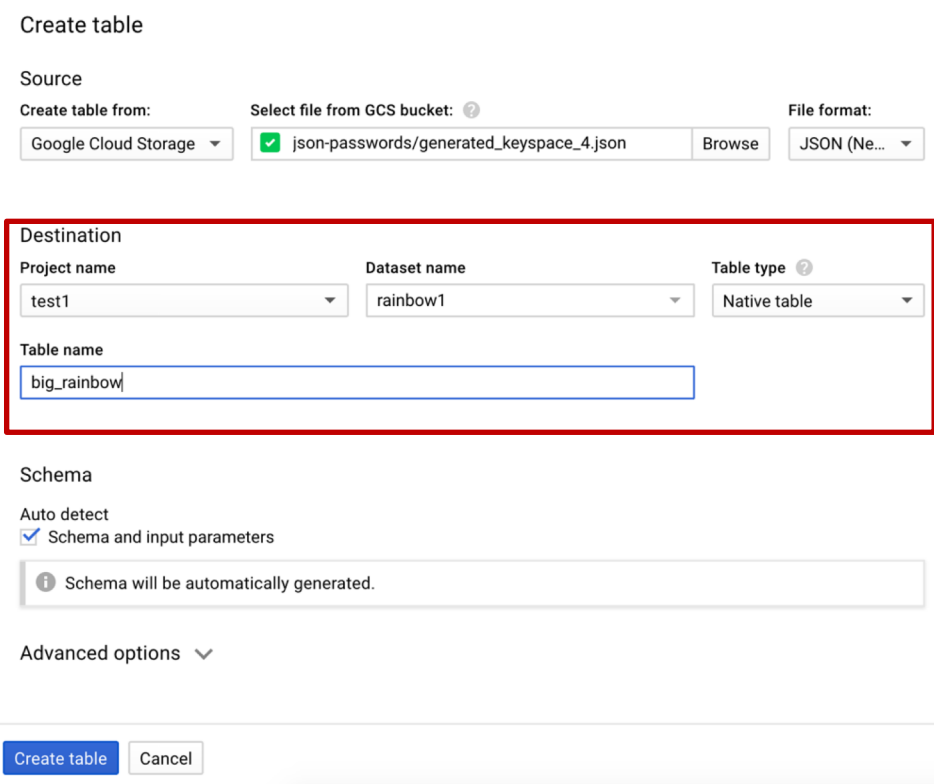

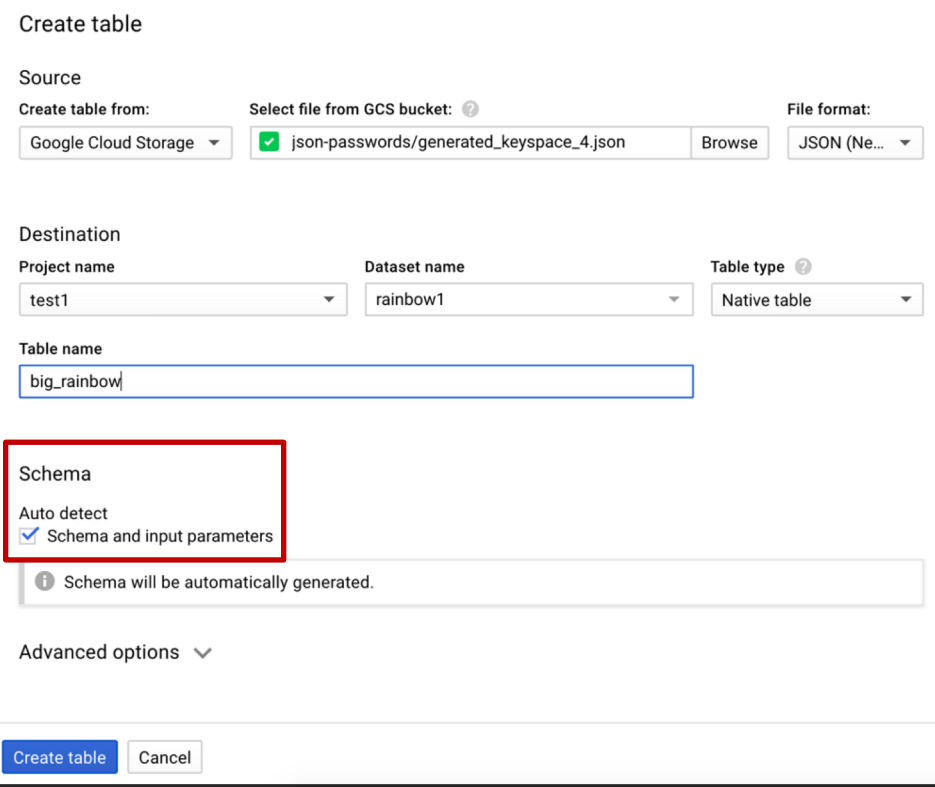

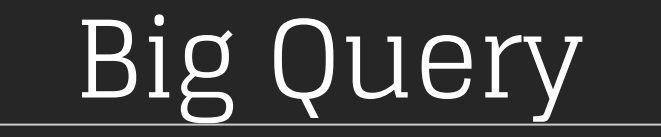

#### *You're done!*

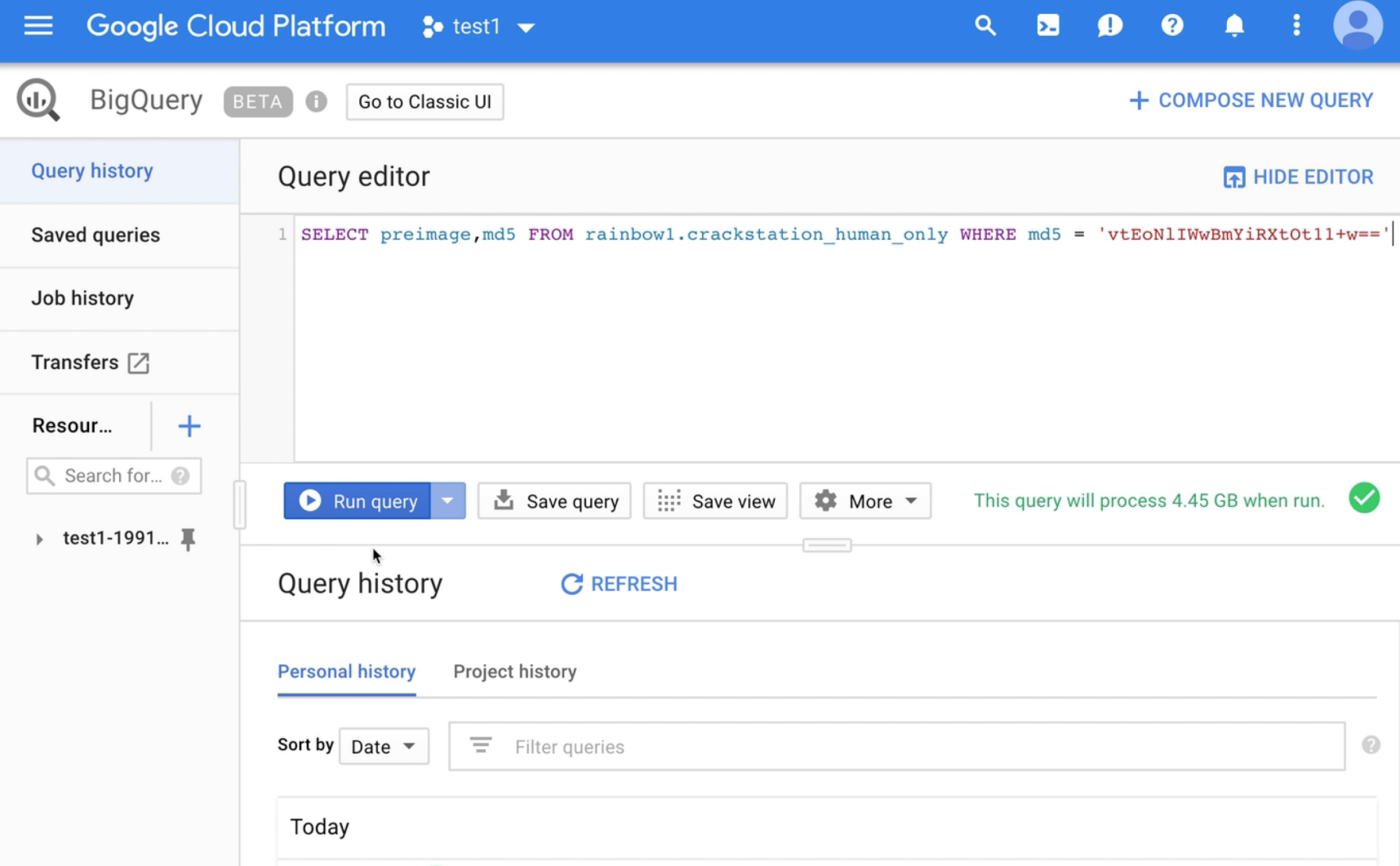

#### No Specialized Software

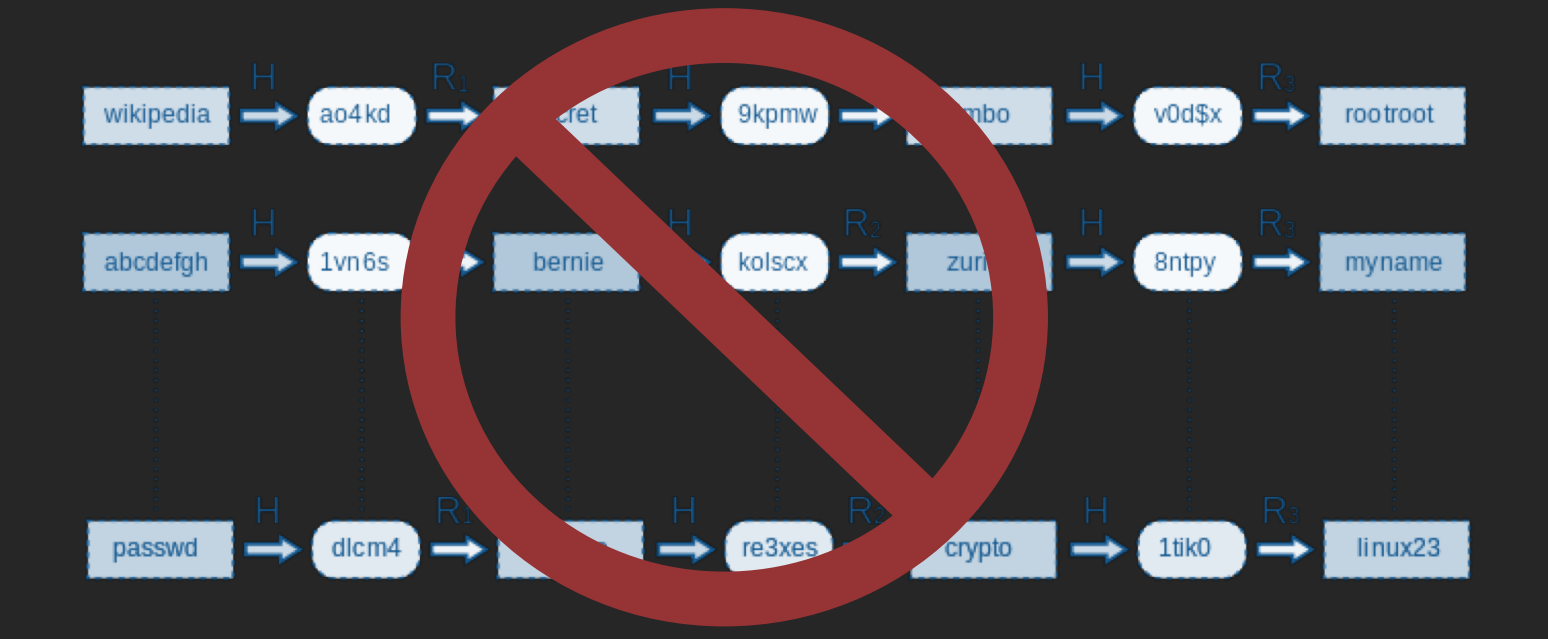

## Big Query Optimization Tips

- Pay for storage \$0.02/GB
- Pay per query \$5/TB
- Base64 encoding or better
- Truncate hashes at 48-bits

## Big Query De-Duplication

## Big Query De-Duplication

# The Capitalist Algorithm

( Who cares? )

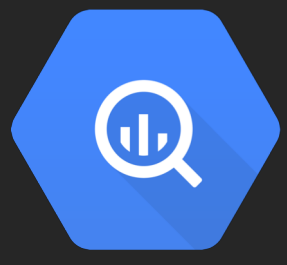

# Big **Rainbow**

#### Big Rainbow

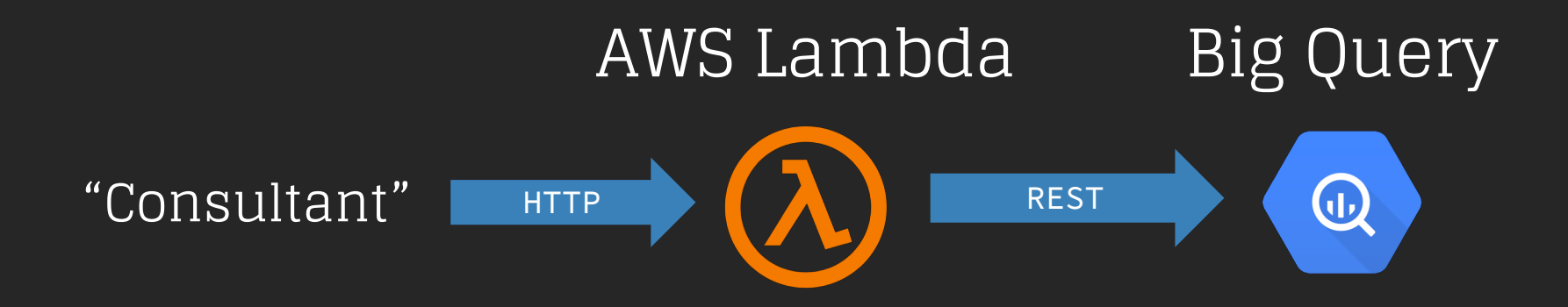

#### → cli git:(master) ./bigrainbow -e hex -a md5 bed128365216c019988915ed3add75fb

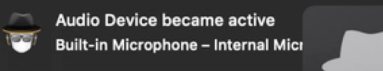

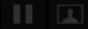

Ì

 $\sqrt{2}$ 

## Big Rainbow

- lm
- md4
- md5
- msdcc
- msdcc2
- mssql41
- mysql323
- ntlm
- oracle10g-sys
- oracle10g-system
- whirlpool

## Big Rainbow

- lm
- md4
- $\bullet$  md5
- msdcc
- msdcc2
- mssql41
- mysql323
- ntlm
- oracle10g-sys
- oracle10g-system
- whirlpool
- ripemd160
- sha1
- $\cdot$  sha2-224
- sha2-256
- sha2-384
- sha2-512
- sha3-224
- sha3-256
- sha3-384 • sha3-512

#### Available Now!

#### github.com/moloch--/big-rainbow

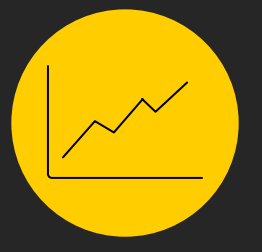

# Auto-Scaling GPU Clusters

#### Traditional GPU Clusters

- High upfront costs ( \$2-3k+ )
- Server maintenance
- User & resource management
- Hardware failures are expensive
- Power consumption

#### Let's Design a Serverless-ish Password Cracking Cluster

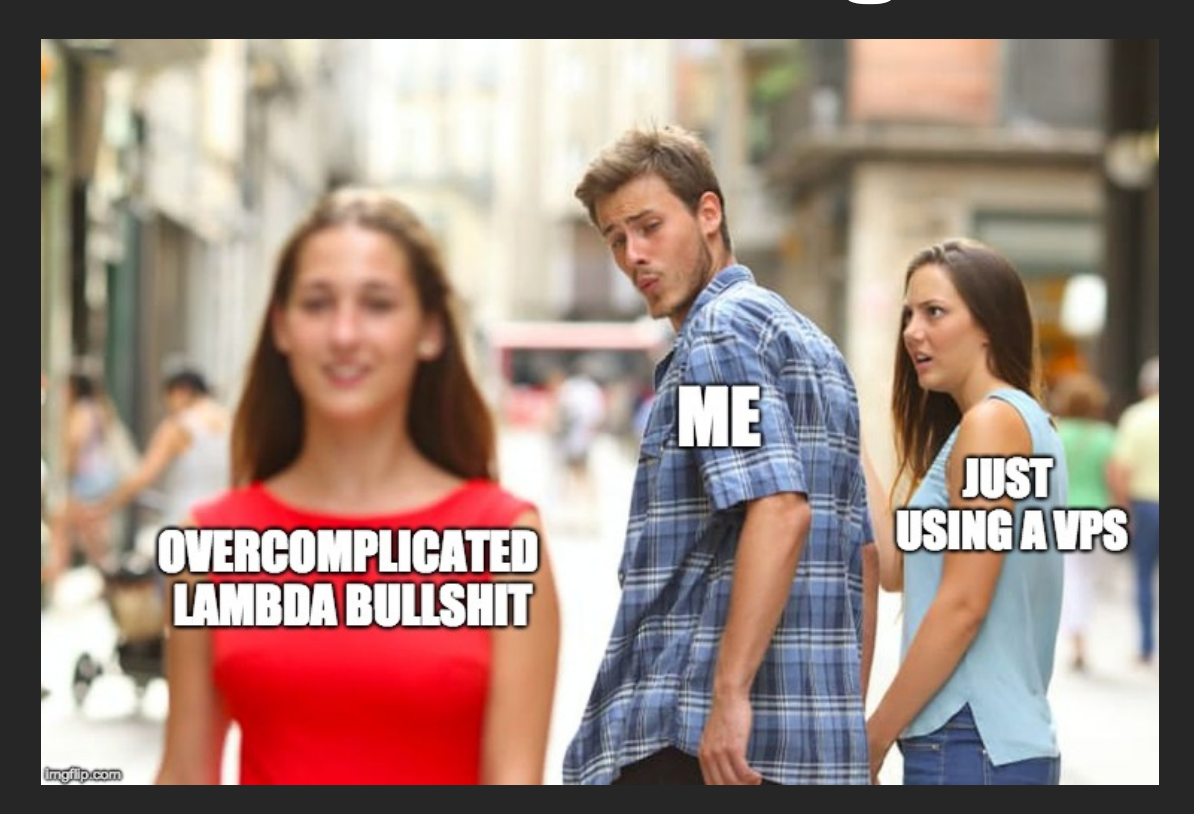

#### AWS Services

- Spot Instances
- Elastic Beanstalk
- Lambda Functions
- API Gateway
- Simple Queue Service ( SQS )
- Simple Storage Service ( S3 )

#### AWS Services

- Spot Instances
- Elastic Beanstalk
- Lambda Functions
- API Gateway
- Simple Queue Service ( SQS )
- Simple Storage Service ( S3 )

#### AWS Spot Instances

- It's EC2 but at up to 90% off the regular pricing
- You set a bid price, if the current price is below yours then instances are started, if they're above then they are killed ( 2 minute warning )

#### AWS Spot Instances

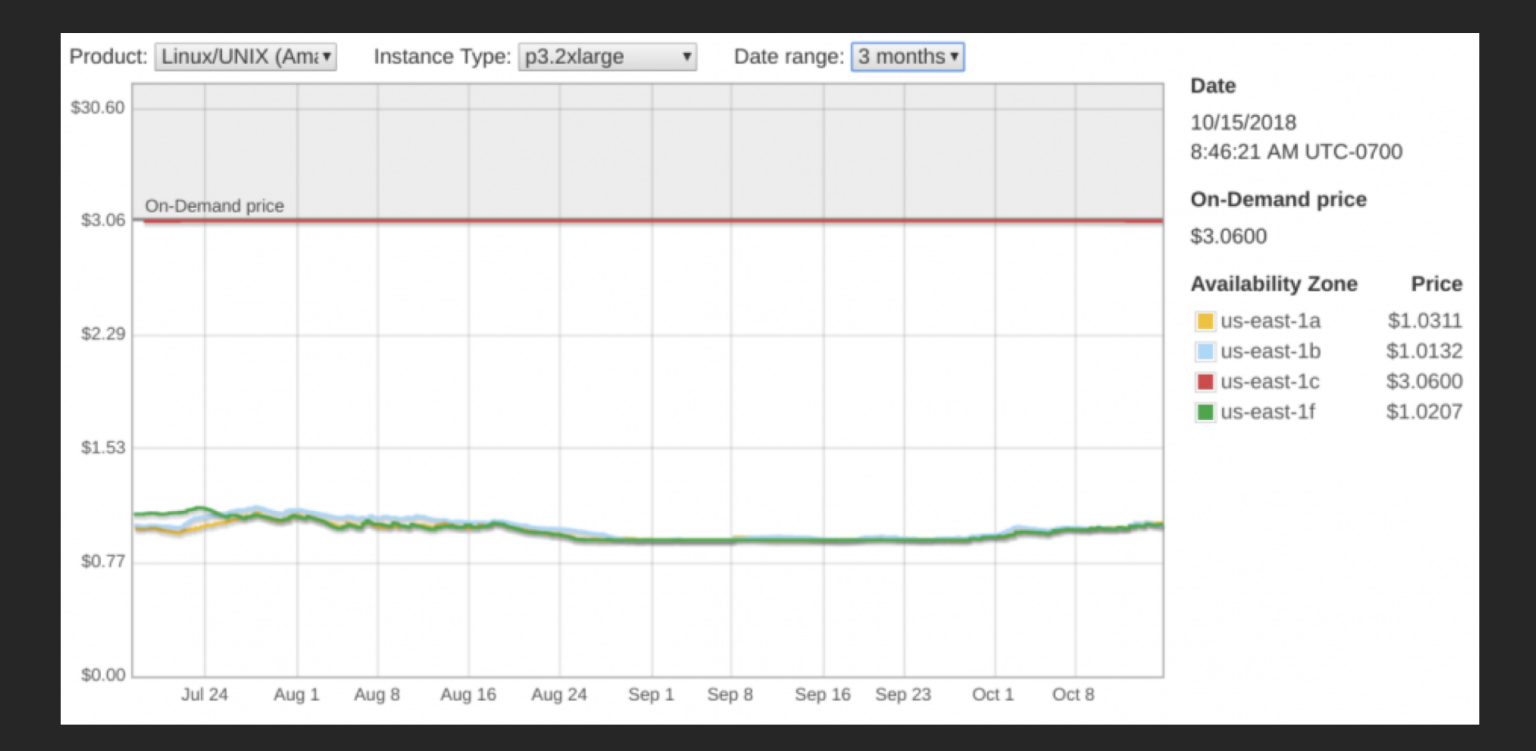

#### AWS Services

- Spot Instances
- Elastic Beanstalk
- Lambda Functions
- API Gateway
- Simple Queue Service ( SQS )
- Simple Storage Service ( S3 )

#### Elastic Beanstalk

- Manages AWS EC2 instances
- Load balances inbound requests or SQS messages
- No additional charge
- Pretty graphs & stuffs

#### Elastic Beanstalk

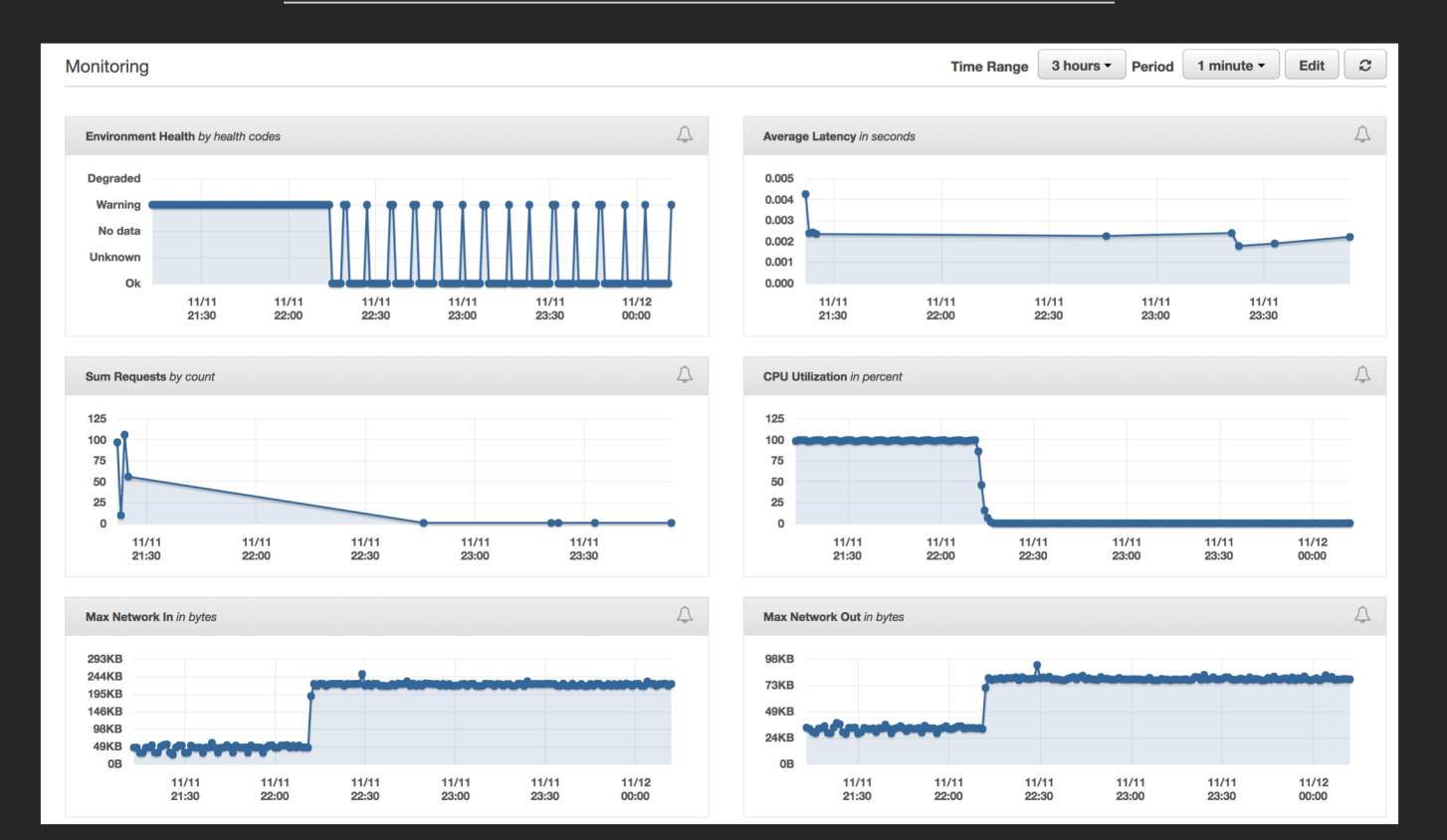

#### Auto-Scale Spot

Resources: AWSEBAutoScalingLaunchConfiguration: Type: "AWS::AutoScaling::LaunchConfiguration" Properties: SpotPrice: "Fn::GetOptionSetting": Namespace: "aws:elasticbeanstalk:application:environment" OptionName: "EC2\_SPOT\_PRICE" DefaultValue: {"Ref":"AWS::NoValue"}

#### .ebextensions/01\_setup.config

#### UNLIMITED POWER

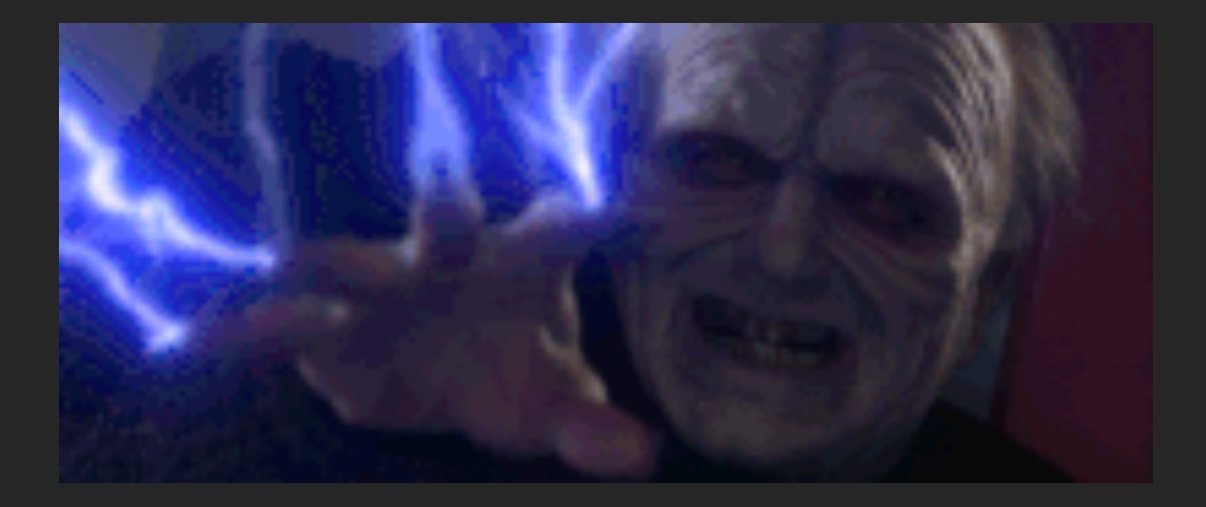

#### AWS Services

- Spot Instances
- Elastic Beanstalk
- Lambda Functions
- API Gateway
- Simple Queue Service ( SQS )
- Simple Storage Service ( S3 )

#### Lambda Functions

• Trigger-based architecture • Required to be stateless (web scale)

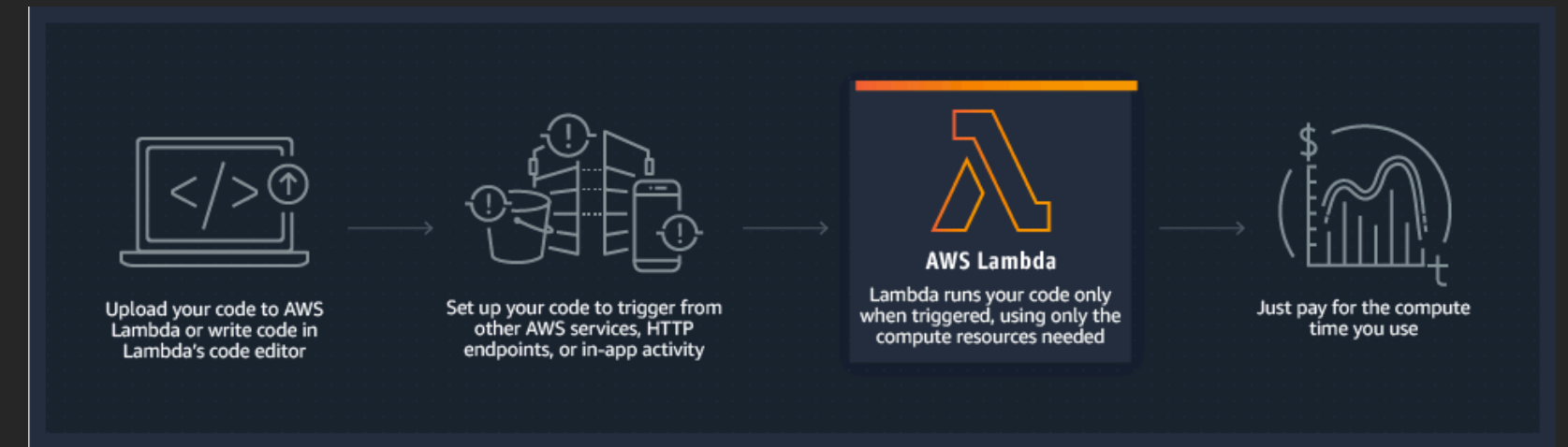

#### API Gateway

- Fully managed API endpoints
- Magical load balancing, etc.
- \*Timeouts after **29 seconds**

#### AWS Services

- Spot Instances
- Elastic Beanstalk
- Lambda Functions
- API Gateway
- Simple Queue Service ( SQS )
- Simple Storage Service ( S3 )

#### Simple Queue Service

- Standard Queues
- \*FIFO Queues

#### AWS Services

- Spot Instances
- Elastic Beanstalk
- Lambda Functions
- API Gateway
- Simple Queue Service ( SQS )
- Simple Storage Service ( S3 )

#### Hash Cat Pro-tips

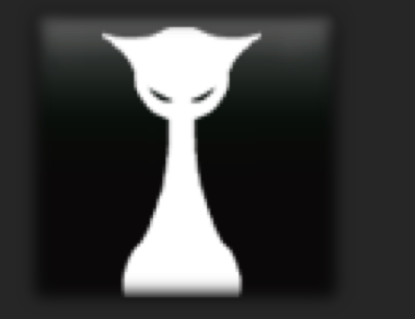

• --keyspace != key space

• Values are specific to Hash  $Cat$  ( $--$ skip / $--$ limit)
### Disturbing Key Spaces

#### How do we jump to the n'th value?

#### $\rightarrow$  ~ ipython2 Python 2.7.15 (default, Jun 17 2018, 12:46:58) **Audio Device became active** Type "copyright", "credits" or "license" for more informa we built-in Microphone-Internal Micro<br>|<br>|IPython 5.4.1 -- An enhanced Interactive Python.  $\overline{\phantom{0}}$ -> Introduction and overview of IPython's features. %quickref -> Quick reference. help -> Python's own help system. object? -> Details about 'object', use 'object??' for extra details. In  $[\mathbf{1}]:$   $||$ ど

## Disturbing Key Spaces

- It's actually a counting problem
- Count in base 'n'  $(n = length)$

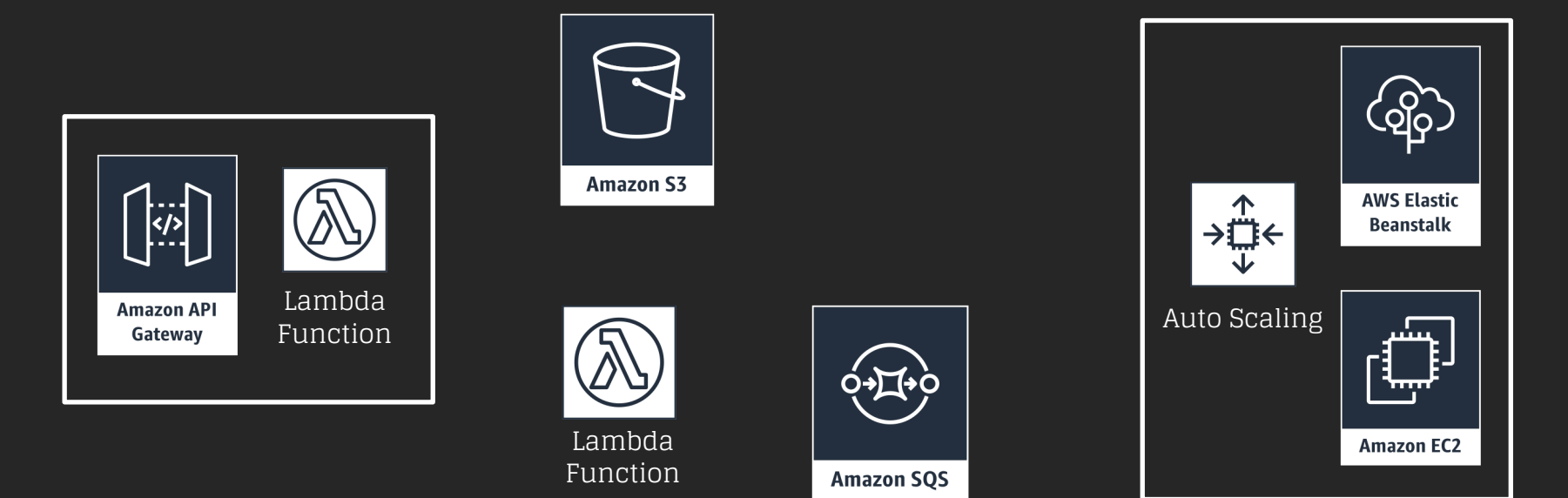

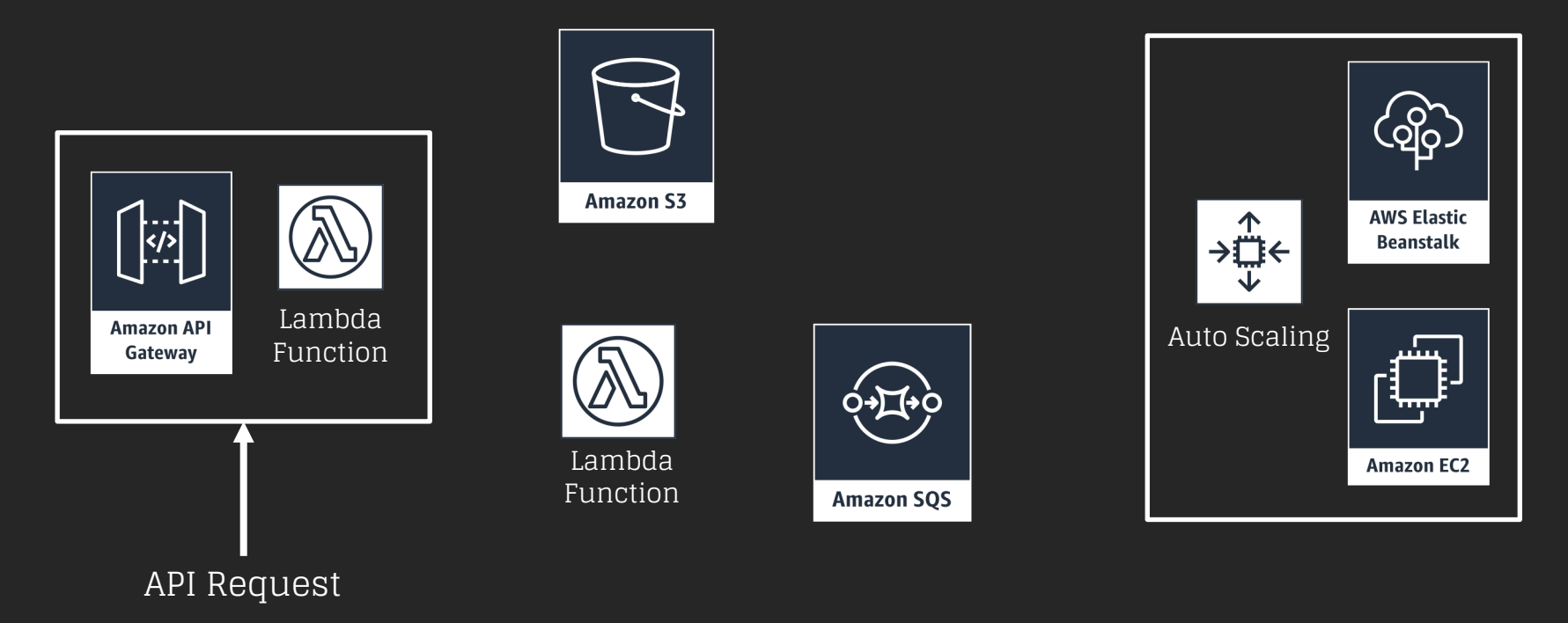

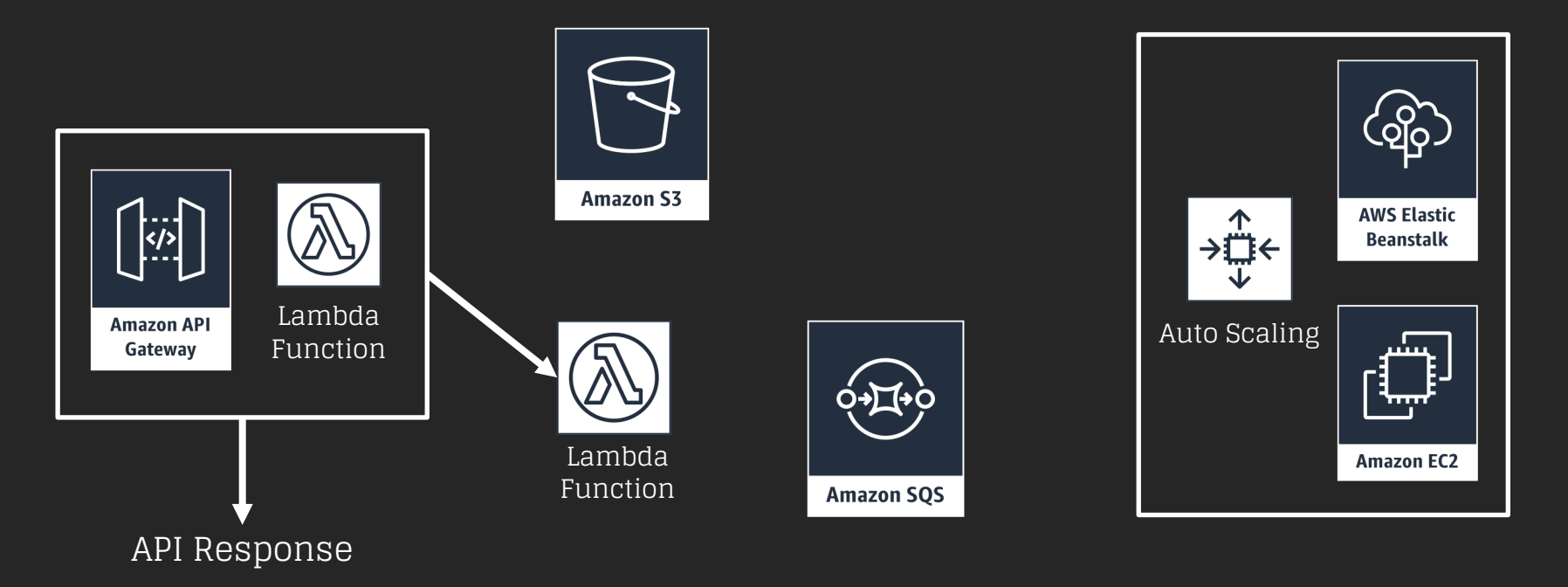

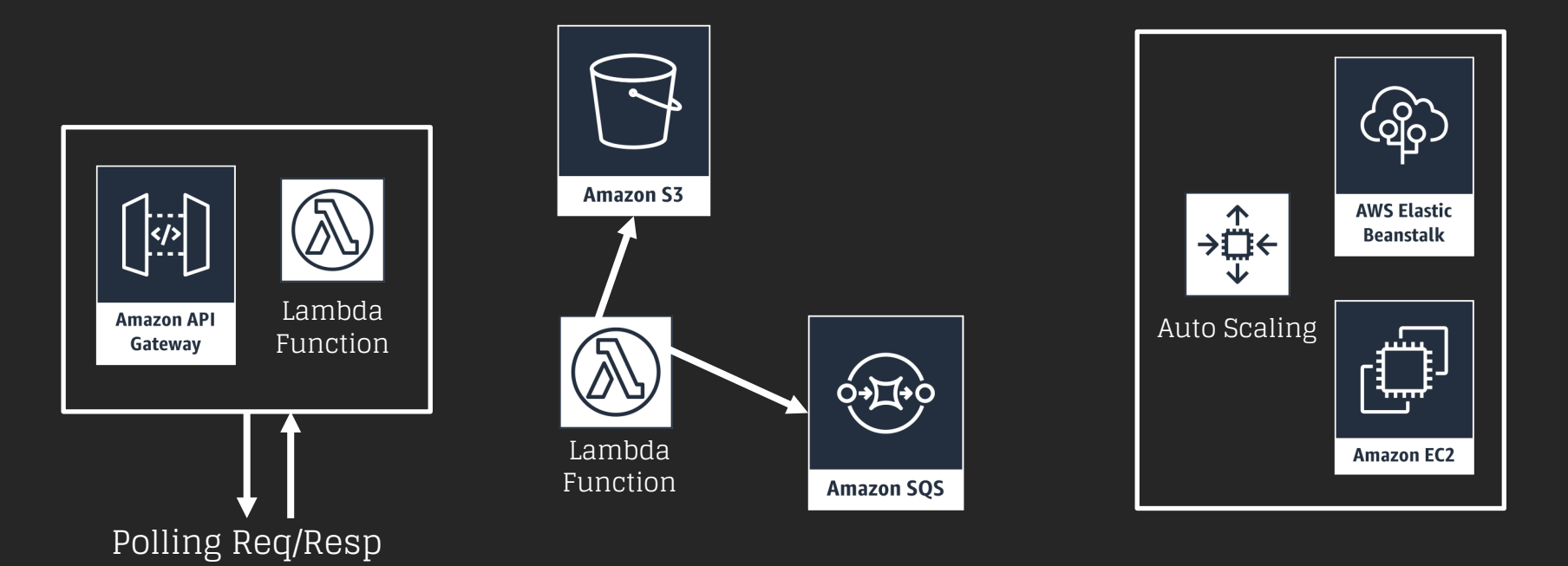

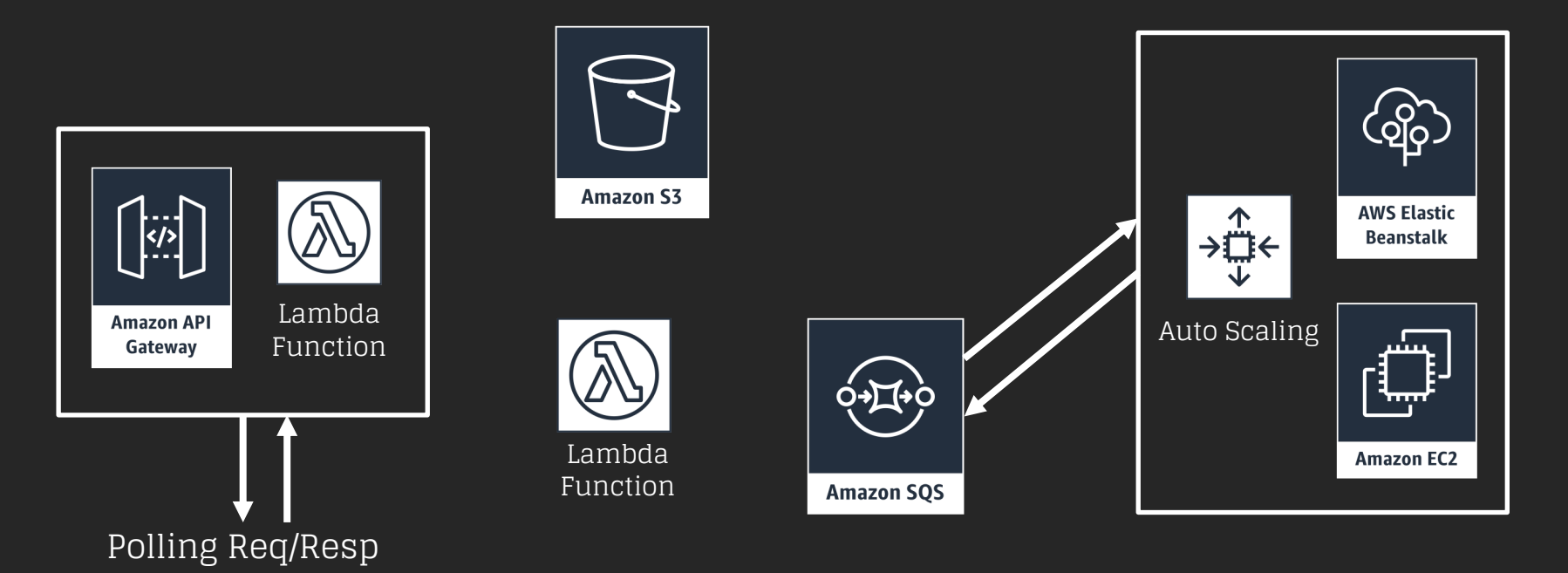

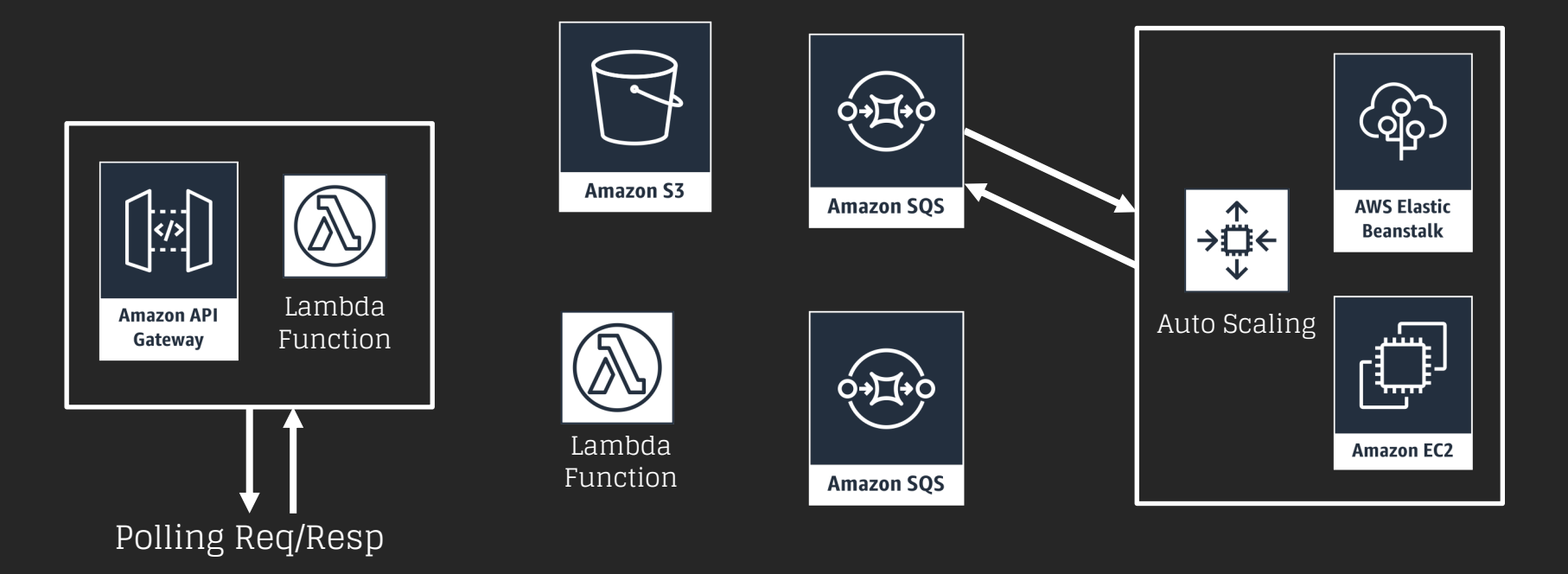

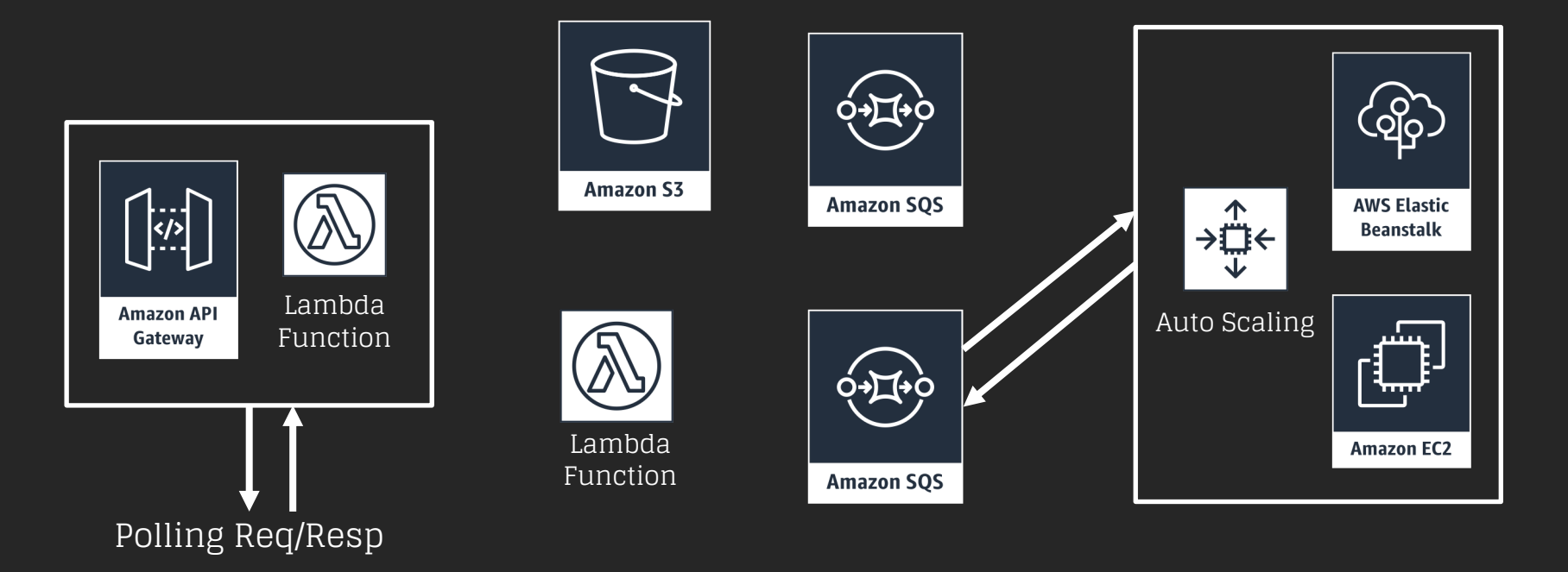

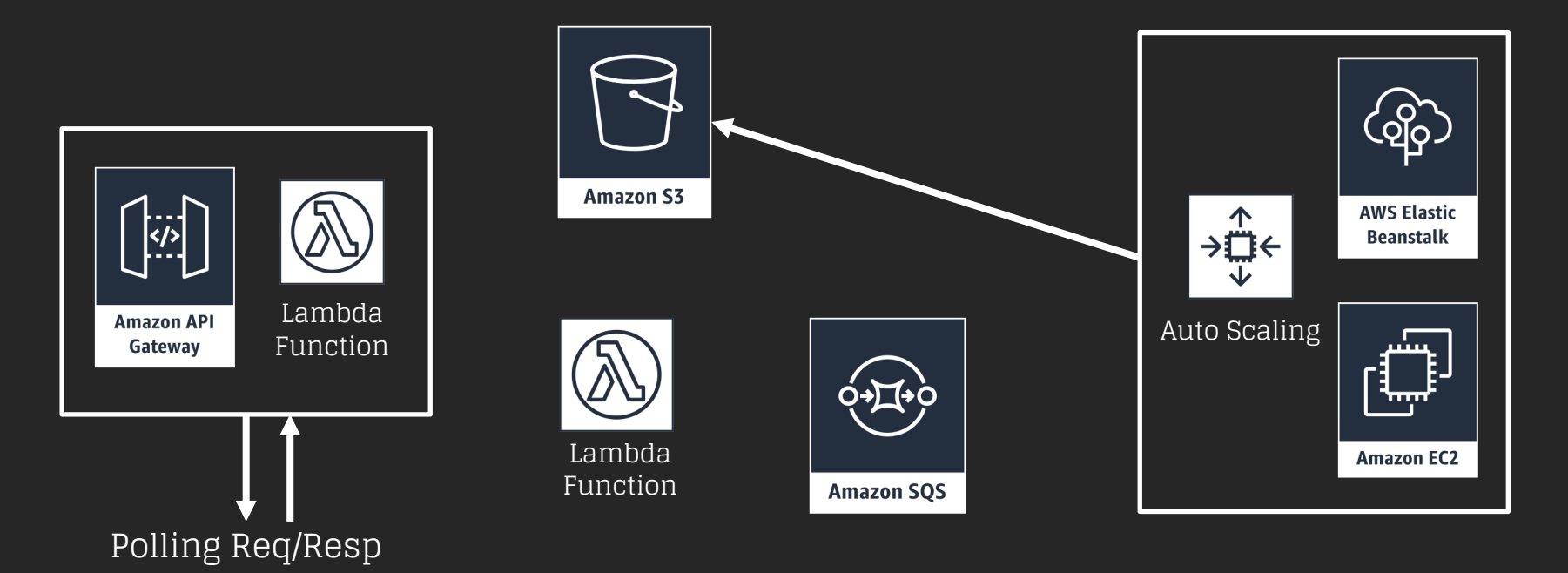

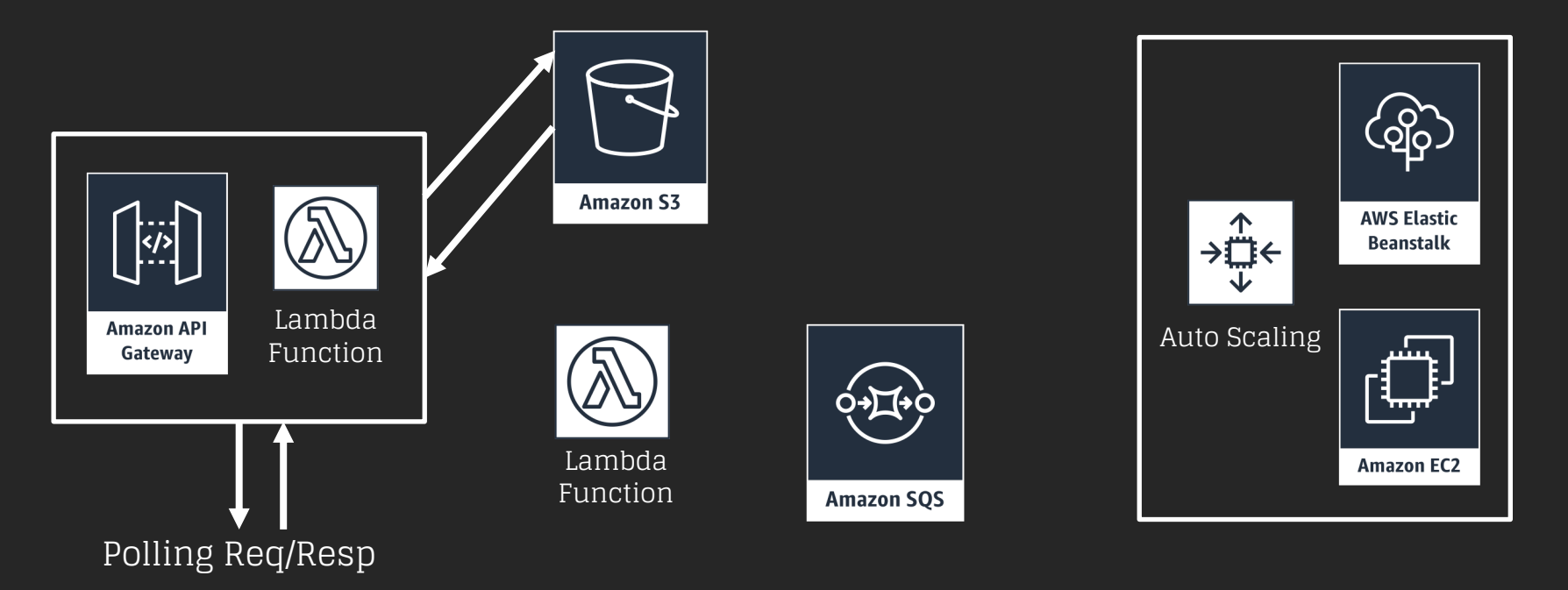

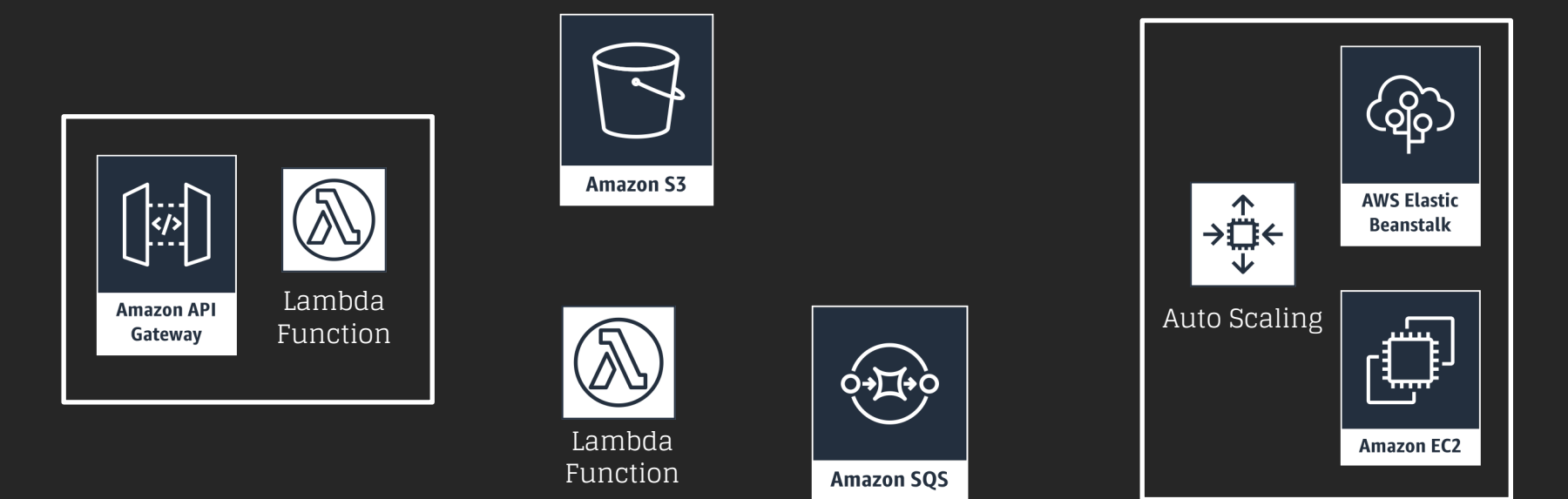

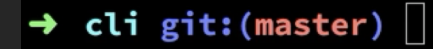

Audio Device became active<br>
Built-in Microphone – Internal Micr

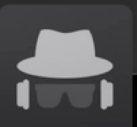

I

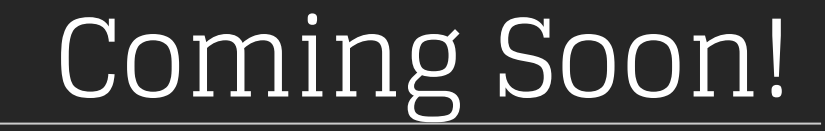

#### github.com/mandatoryprogrammer/ masscat

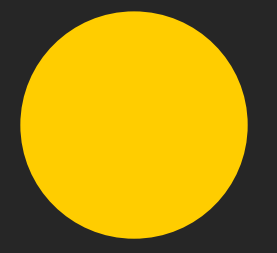

# Untwister F5 Edition

#### Untwister

- Multi-threaded "seed recovery" tool
- Brute-forces PRNG seeds
- Seed space varies per PRNG

### The Depth Problem

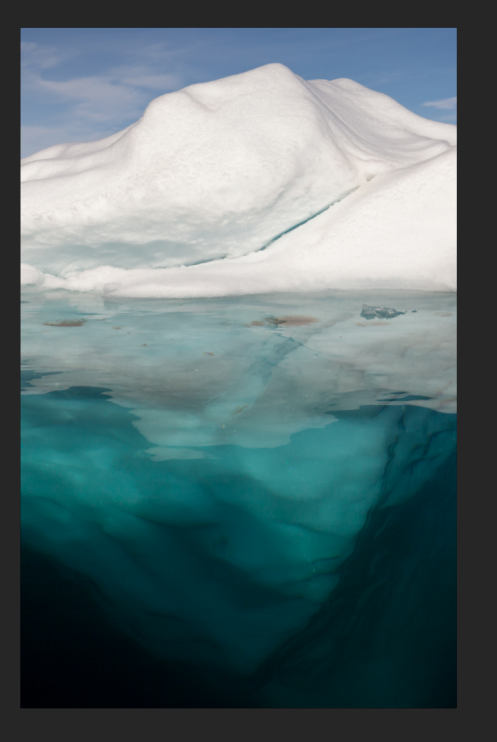

• PRNGs instantiated once

• DoS bug (XXE, etc.)

• Halting problem

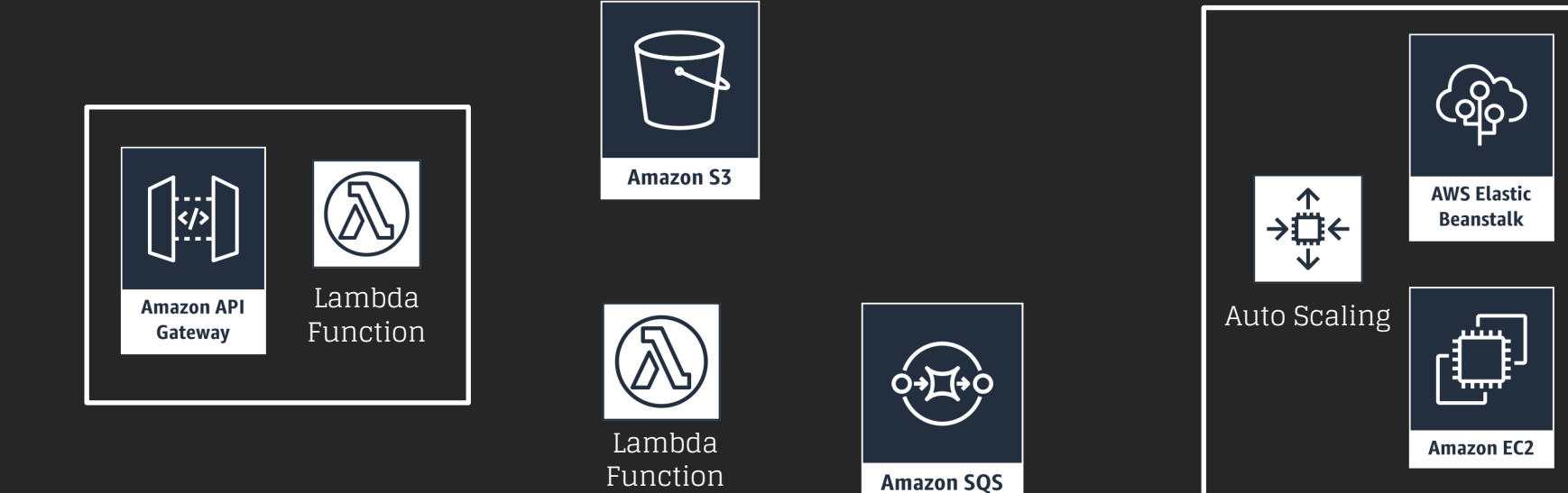

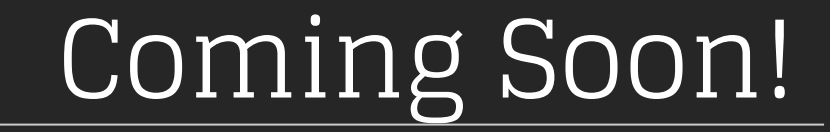

#### github.com/moloch--/untwister

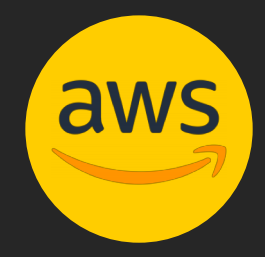

# How to Actually. Think About AWS

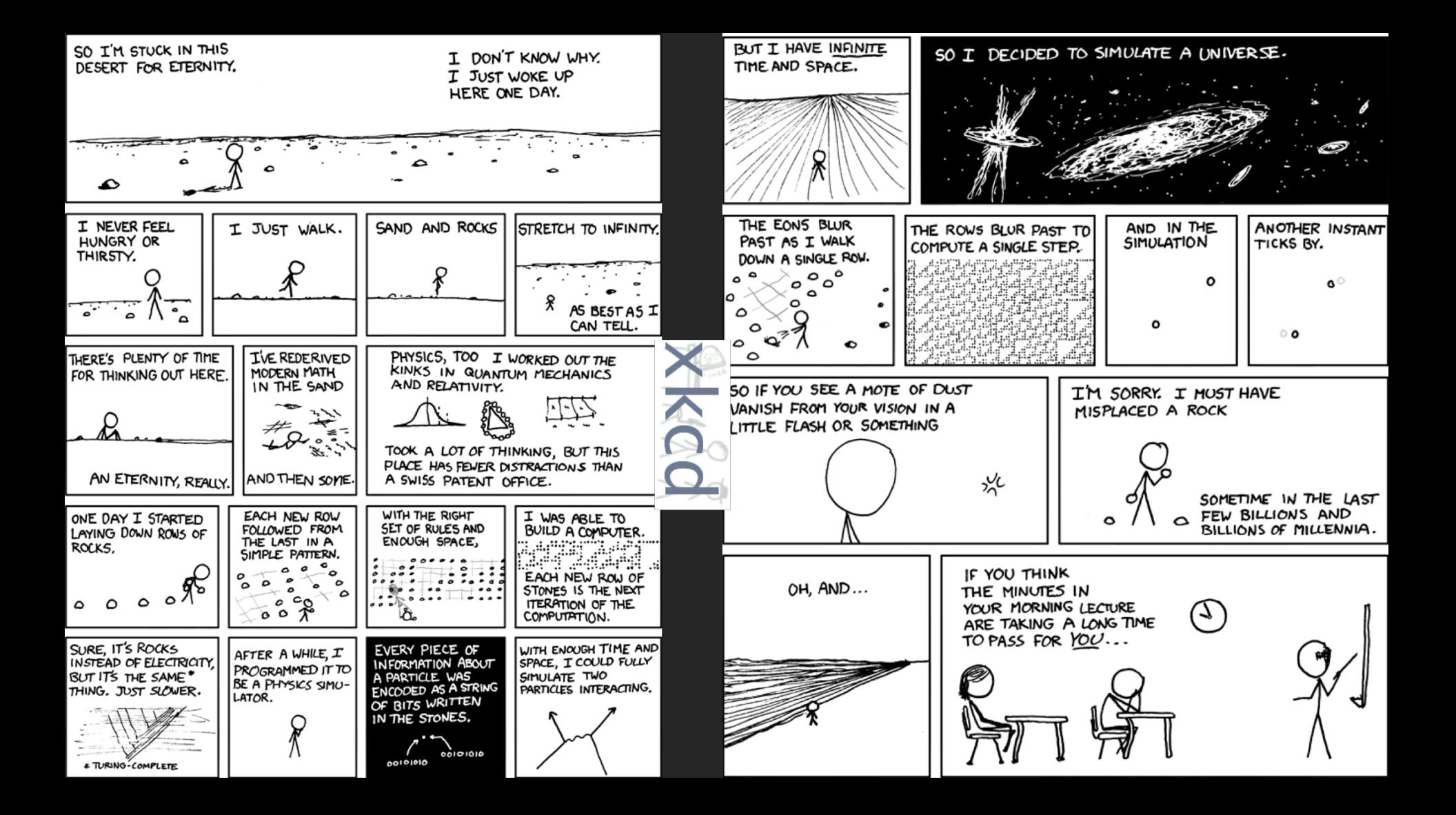

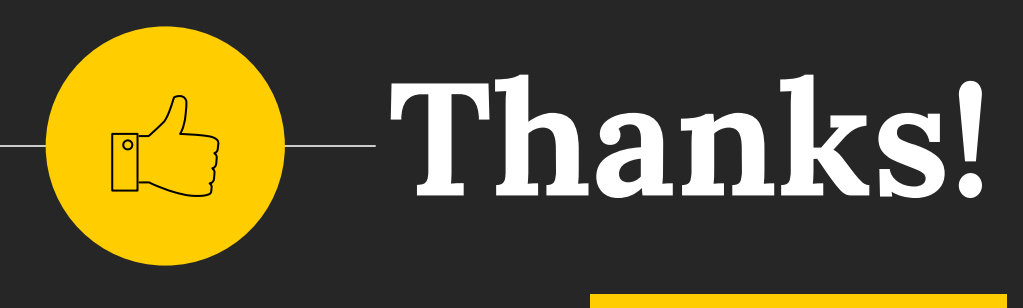

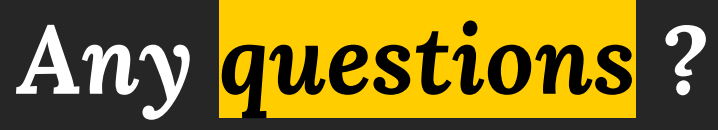

#### **Thanks to** @0xkitty **for the slide design!**